# **МІНІСТЕРСТВО ОСВІТИ І НАУКИ УКРАЇНИ ЗАПОРІЗЬКИЙ НАЦІОНАЛЬНИЙ УНІВЕРСИТЕТ ФАКУЛЬТЕТ СОЦІАЛЬНОЇ ПЕДАГОГІКИ ТА ПСИХОЛОГІЇ КАФЕДРА ДИЗАЙНУ**

### **КВАЛІФІКАЦІЙНА РОБОТА**

бакалавра

на тему: ДИЗАЙН І АВТОРСЬКІ ІЛЮСТРАЦІЇ ДЛЯ ФЕНТЕЗІЙНОГО РОМАНУ «ЗАКЛЯТТЯ НІМОТИ» С. ДАРТ-ТОРНТОН

> Виконала: студентка 4 курсу, групи 6.0220-з спеціальності 022 «Дизайн» освітньо-професійної програми «Графічний дизайн» Герман Валерія Михайлівна

Керівник: викладач кафедри дизайну, к. мист. \_\_\_\_\_\_\_\_ Христина СОДОМОРА

Рецензент: старший викладач кафедри дизайну, \_\_\_\_\_\_\_\_ Микола ПОТАПЕНКО

Запоріжжя

2024

#### МІНІСТЕРСТВО ОСВІТИ І НАУКИ УКРАЇНИ ЗАПОРІЗЬКИЙ НАЦІОНАЛЬНИЙ УНІВЕРСИТЕТ

Факультет *соціальної педагогіки і психології* Кафедра *дизайну* Рівень вищої освіти *перший (бакалаврський)* Спеціальність *022 «Дизайн»* Освітньо-професійна програма *«Графічний дизайн»*

> ЗАТВЕРДЖУЮ Завідувач кафедри дизайну Ганна ЧЕМЕРИС  $\langle \langle \rangle$   $\rangle$   $\langle \rangle$   $\langle \$

### **ЗАВДАННЯ НА КВАЛІФІКАЦІЙНУ РОБОТУ СТУДЕНТЦІ**

*Герман Валерії Михайлівні*

1. Тема роботи: *Дизайн і авторські ілюстрації для фентезійного роману* «*Закляття німоти*» *С. Дарт-Торнтон* науковий керівник роботи *к. мист. Содомора Х. М.* затверджені наказом ЗНУ від *№ 235-с від 05.02.2024.*

2. Строк подання студентом роботи: 27.05.204.

3. Вихідні дані до роботи: *роман* «*Закляття німоти*» *С. Дарт-Торнтон.*

4. Зміст пояснювальної записки: *Загальна історія та [передпроєктний](#page-8-0) аналіз; [Аналіз](#page-25-0) розробки книжкової [ілюстрації](#page-25-0) та її елементів; Практична [реалізація](#page-37-0) дизайну і авторських ілюстрацій для [фентезійного](#page-37-0) роману* «*Закляття німоти*» *[С.](#page-37-0) [Дарт-Торнтон.](#page-37-0)*

5. Перелік графічного матеріалу: *презентація, демонстраційна графіка.*

6. Консультанти розділів роботи

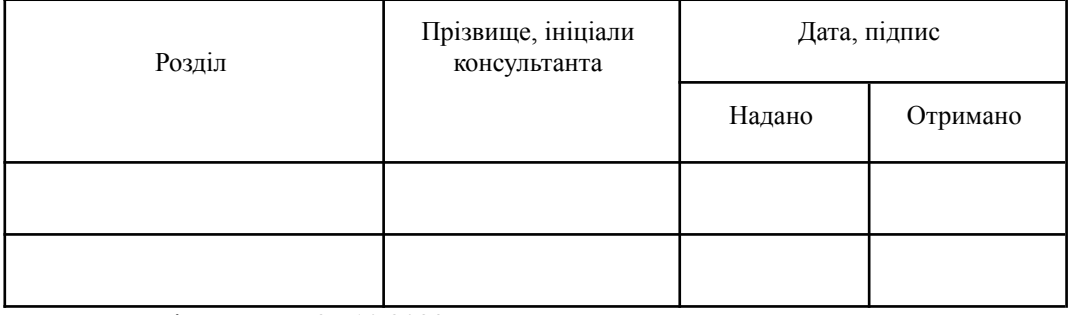

7. Дата видачі завдання: 27.10.2023

### КАЛЕНДАРНИЙ ПЛАН

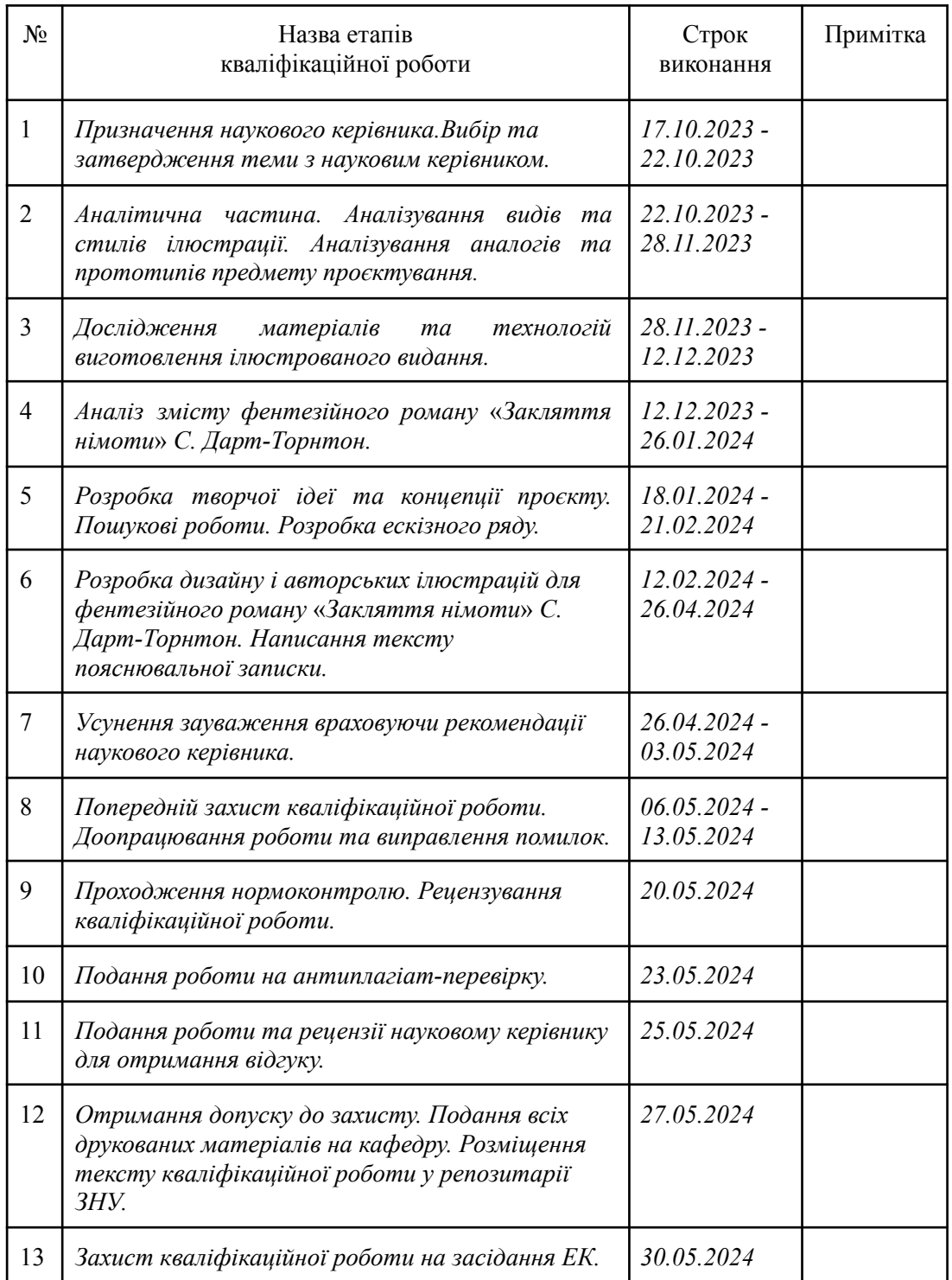

Студент \_\_\_\_\_\_\_\_\_\_\_\_ *Валерія ГЕРМАН* (прізвище та ініціали)

Науковий керівник роботи <u>Диментина СОДОМОРА</u> (підпис) *Христина СОДОМОРА* 

(прізвище та ініціали)

# **Нормоконтроль пройдено** Нормоконтролер \_\_\_\_\_\_\_\_\_\_\_\_ *Ганна ЧЕМЕРИС*

(прізвище та ініціали)

### **АНОТАЦІЯ**

**Герман В. М. Дизайн і авторські ілюстрації для фентезійного роману «Закляття німоти» С. Дарт-Торнтон** : кваліфікаційна робота бакалавра спеціальності 022 «Дизайн» освітньо-професійної програми «Графічний дизайн» / наук. керівник, к. мист. Содомора Х. М. Запоріжжя : ЗНУ, 2023. 65 с.

**UA** : Робота викладена на 53 сторінках друкованого тексту. Перелік посилань включає 25 джерела. Об'єкт дослідження: дизайн та авторські ілюстрації до книжкового видання. Предмет дослідження: роль ілюстрації на сприйняття змісту фентезійного роману «Закляття німоти» С. Дарт-Торнтон. Мета дослідження: теоретичний аналіз літератури з теми дослідження; технологічний аналіз об'єкту дизайн-проектування, дослідження матеріалів, технологій виготовлення книжкової ілюстрації; аналіз прототипів книжкової ілюстрації до фентезійного роману «Закляття німоти» С. Дарт-Торнтон. В роботі надані результати дослідження книжкової ілюстрації, її види, технології та вплив на споживача. Проаналізовано різноманітні техніки створення ілюстрацій та головні правила роботи над ними. Отримані результати допомогли створити серію ілюстрацій та дизайн для фентезійної книги «Закляття німоти» С. Дарт-Торнтон за допомоги комп'ютерноЇ та традиційної графіки.

**Ключові слова:** дизайн-проєкт, ілюстрація, композиція, фентезі, книга.

**Herman V. M. Design and Original Illustrations for the "The Ill-Made Mute" Fantasy Novel by S. Dart-Thornton :** Bachelor's thesis, specialty 022 "Design", Educational and Professional Program "Graphic Design" / Sci. adv. Cand. of art, Sodomora H. M. Zaporizhzhia: ZNU, 2023. 65 p.

**EN :** The work is presented on 53 pages of printed text. The list of references includes 25 sources. Research object: design and illustrations for chosen book. The subject of the study: the role of illustration in the perception of the content of the fantasy novel "The Ill-Made Mute" by S. Dart-Thornton. The purpose of the research: theoretical analysis of the literature on the research topic; technological analysis of the object of design and planning, research of materials and technologies that can be used during the creation of book illustrations; analysis of book illustration prototypes for the fantasy novel "The Ill-Made Mute" by S. Dart-Thornton. The work presents the results of the study of book illustration, its types, technologies and impact on the consumer. During the research was analysed various techniques of creating illustrations and the main rules of working on them. Obtained results helped to create a series of illustrations and design for the fantasy book "The Ill-Made Mute" by S. Dart-Thornton with the help of computer and traditional graphics.

**Key words:** design project, illustration, composition, fantasy, book.

## **ЗМІСТ**

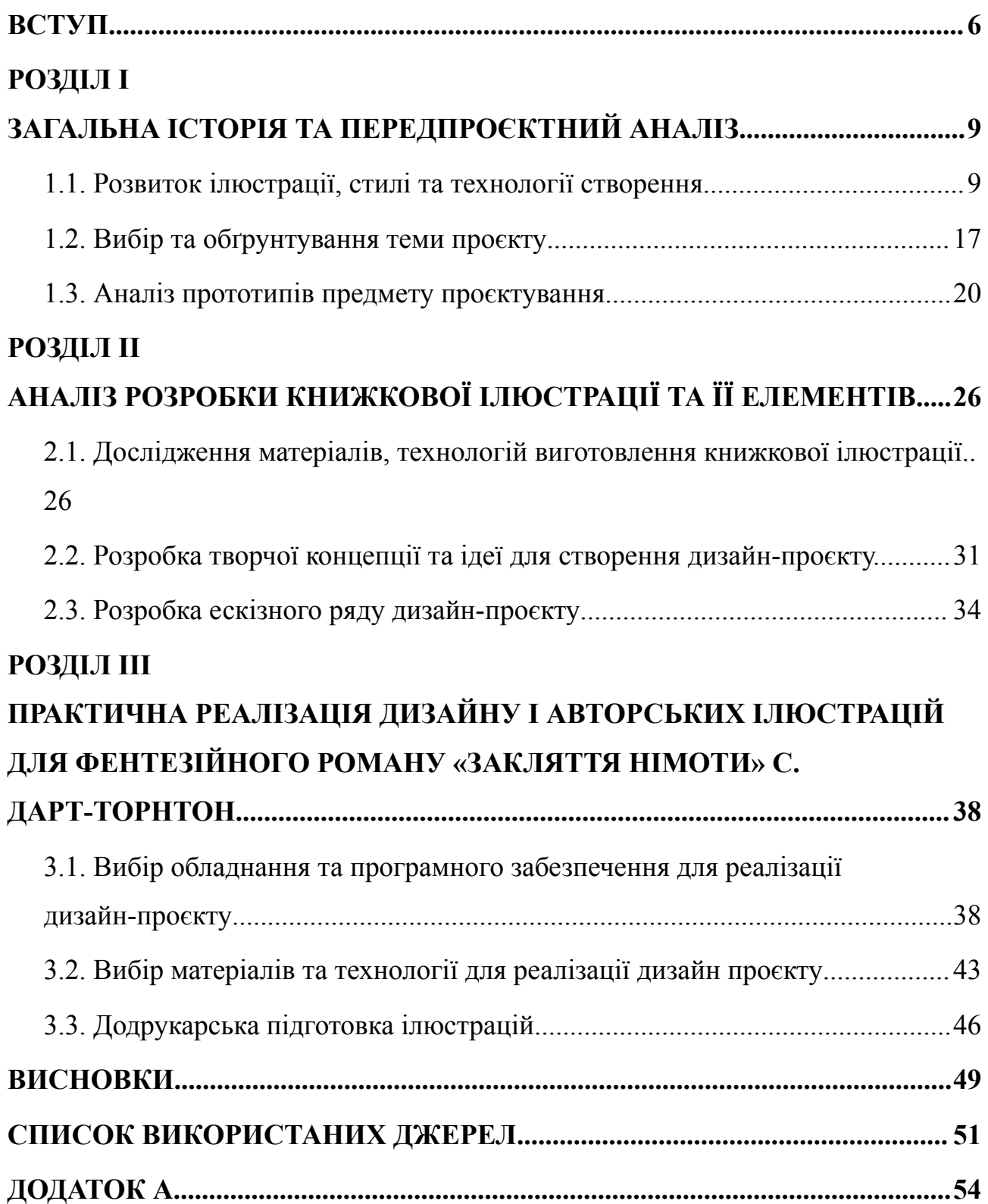

#### **ВСТУП**

<span id="page-5-0"></span>**Актуальність.** У книгах, журналах, газетах поруч із текстом нерідко зустрічаються малюнки художників – ілюстрації. Слово походить від латинського «illustration» – освітлення, наочне зображення. Призначення ілюстрацій – допомогти усвідомити те, що сказано у тексті, висвітлити його зміст, зробити ясним, наочним. Художник створює цілісний образ, що візуально сприймається, в якому прагне відобразити не тільки події, описані в книзі, а й передати мовою графічного мистецтва думки і почуття, викликані літературним твором. Можна сказати, що ілюстрація до літературних творів є актуальною в будь-які часи. І кожен автор використовує їх у своєму творі: чи то книга, журнал, чи газетна стаття. Книга є складним комплексом мистецтва слова, техніки друку та зображення (ілюстрації). Ілюстрації – це зображення, призначені для сприйняття у певній єдності з текстом, які знаходяться в книзі та беруть участь у її сприйнятті в процесі читання.

Сучасна книжкова ілюстрація, як особливий вид образотворчого мистецтва, надає особливий вплив на формування чуттєвого сприйняття світу, розвиває естетичну сприйнятливість, сприяє розкриттю літературного тексту через художні образи і, що не менш важливо, сприяє швидкому сприйняттю та кращому засвоєнню інформації, більш глибокому розумінню матеріалу. Читачеві не завжди буває легко зорієнтуватися в тому епосі, події, яку автор викладає на папері, тому одним із головних завдань для художника є грамотне та точне відображення історичних та побутових деталей. Такі значущі тонкощі, як докладне відтворення особливостей інтер'єру приміщень, опис костюмів та зовнішності героїв, а також інших характерних рис, допомагають розширити та збагатити уявлення читача про життя та побут людей тієї чи іншої епохи. Саме такі фрагменти тексту, що несуть у собі нову для читача інформацію, особливо потребують ілюстрування, оскільки через образний виклад такий матеріал сприймається і засвоюється значно швидше [1].

Ілюстрації, таким чином, або пояснюють текст шляхом демонстрації відповідного візуального образу, або активно тлумачать текст. Вони допомагають ще до прочитання зорієнтуватися у змісті книги, привертаючи увагу читачів.

Одними з найпопулярніших технік створення ілюстрацій у наш час є як відносно нові техніки (комп'ютерна графіка), так і традиційні. Важливо враховувати вікову категорію читачів, для якої призначена книга, адже дорослі та діти значно відрізняються за сприйняттям літературного тексту, про що свідчить сильно розвинене, та переважно, наочно-образне мислення у молодшої аудиторії і понятійне, що характеризується опорою на логічні конструкції, у дорослих. Використовуючи різноманітні засоби художньої виразності, сучасний ілюстратор створює особливий вид образотворчого мистецтва, який впливає на читачів. Він формує чуттєве сприйняття світу, розвиваючи естетичну сприйнятливість, сприяючи розкриттю літературного тексту через художні образи [2, с. 220-224].

Ілюстрація є дуже потужним інструментом впливу на людину і застосовується повсюдно: від дитячих книг і мультфільмів до великих інтернет-сайтів. Вона знаходиться на межі образотворчого мистецтва та графічного дизайну, оскільки, використовуючи засоби та методи мистецтва, підпорядковується задуму проєкту. У сучасному світі внаслідок зростання інтересу до комп'ютерних ігор та коміксів значення та застосування ілюстрації зростає. Невеликі зображення здатні швидко донести до читача основну ідею тексту, привернути увагу користувачів, викликати позитивні емоції, легко пояснити складне, зробити доступні для розуміння кожного.

Згідно до сучасних тенденцій у графічному дизайні, з огляду на зростаючу популярність фентезійних романів та,враховуючи вищевикладене, зазначимо, що тема нашого дослідження в наступному формулюванні: «Дизайн і авторські ілюстрації для фентезійного роману «Закляття німоти» С. Дарт-Торнтон » є актуальною.

Актуальність і теоретична значущість проектної проблеми дозволяє нам визначити предмет, об'єкт та завдання дослідження.

**Об'єкт дослідження** – дизайн та авторські ілюстрації до книжкового видання.

**Предмет дослідження** – роль ілюстрації на сприйняття змісту фентезійного роману «Закляття німоти» С. Дарт-Торнтон.

**Мета роботи:** на основі теоретичного аналізу ілюстрації, як продукту графічного дизайну, розробити дизайн та авторські ілюстрацій до фентезійного роману «Закляття німоти» С. Дарт-Торнтон засобами комп'ютерної та традиційної графіки.

Виходячи з формулювання об'єкту, предмету та мети дослідження, необхідно виконати наступні завдання:

- 1. Дослідження історії та поняття книжкової ілюстрації, а також її становище у сучасному світі.
- 2. Аналіз аналогів ілюстрацій до книг у жанрі фентезі.
- 3. Технологічний аналіз, дослідження матеріалів та технологій виготовлення книжкової ілюстрації.
- 4. Розробка дизайну та серії авторських ілюстрацій для дизайн-проєкту фентезійного роману «Закляття німоти».

**Структура пояснювальної записки.** Пояснювальна записка складається зі вступу, 3 розділів, висновків, списку використаних літературних джерел і додатків. Обсяг кваліфікаційної роботи становить 65 сторінок, 19 сторінок ілюстрацій, 3 — літературні джерела. Обсяг основної частини кваліфікаційної роботи становить 53 сторінки.

#### **РОЗДІЛ І**

### <span id="page-8-0"></span>**ЗАГАЛЬНА ІСТОРІЯ ТА ПЕРЕДПРОЄКТНИЙ АНАЛІЗ**

### <span id="page-8-1"></span>**1.1. Розвиток ілюстрації, стилі та технології створення**

З появою книг люди навчилися всі свої знання та досягнення вкладати в книги, супроводжуючи текст зображеннями, які його доповнюють та розкривають зміст написаного. Такі зображення називають ілюстрацією.

Ілюстрація – це один із видів друкованої графіки, частина оздоблення книги з обкладинкою, заставками, краями, декоративним декором та набором шрифтів. Ілюстрація супроводжує текст візуальними образами, що посилюють емоційне сприйняття літературного твору.

Жанр ілюстрації з'явився з появою книги. Першою ілюстрованою книгою прийнято вважати римський твір, який складався з п'ятнадцяти книг. Робота над ним закінчилася у тридцять дев'ятому році до нашої ери. Виданням цієї книги займався наближений до Цицерона Тіт Помпоній Аттик, найбагатша людина, яка зробила внесок у розвиток книжкової справи. У ролі ілюстратора виступив Марк Теренцій Варрон – римський учений-енциклопедист, художник і письменник. Книга містила сімсот портретів сучасників автора, царів, політиків, поетів та багатьох інших. Так само, як протиставлення, художник зобразив портрети семи простих римлян, щоб показати рівні права на культуру в Римі. Під портретами розташовувалися описи, біографічні відомості, проза та поезія різних авторів [4].

Багато ілюстрацій зустрічається в рукописних європейських книгах різних епох (від Античності до Середньовіччя). У книжкових мініатюрах Сходу (Китаю, Японії, Персії) того часу є численні зображення на тему полювання, батальних сцен і побутових сюжетів (див. рис. 1.1).

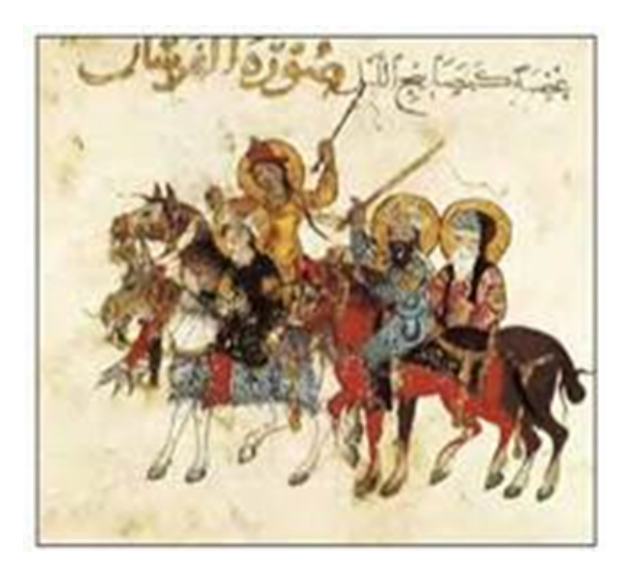

Рисунок 1.1 – Книжкова мініатюра «Полювання»

У середині XV століття у Європі почалася ера друкарства. В цей час починається бурхливий розвиток ілюстрації. Головною особливістю зображень тієї пори була їхня монохромність. Картинки у книгах були чорного кольору, як і літери. Спочатку середньовічні майстри використовували відбитки з рельєфних друкованих форм – гравюру (див. рис. 1.2), а згодом (наприкінці XVIII століття) з'явилася техніка плоского друку (літографія).

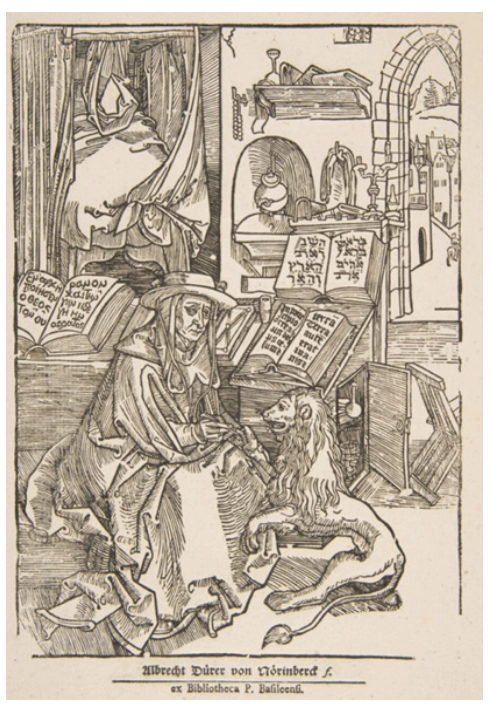

Рисунок 1.2 – Гравюра *«Святий Ієронім зцілює лева», Альбрехт Дюрер.*

Мистецтво західноєвропейської книжкової мініатюри пройшло кілька етапів розвитку. Істотний підйом книжкового мистецтва раннього Середньовіччя, пов'язаний з Каролінгським відродженням у галузі книжкової справи та літератури, виявився у вивченні античних авторів, збиранні та переписуванні їх рукописів. У мініатюрах цього періоду простежується тенденція до об'ємного зображення фігур та простору. Однак, період розвитку суспільства західних держав вимагав інших способів книговидавництва, більш швидких та доступних. З'явилися друкарські верстати, що мали вплив також і на ілюстрацію. Ілюстрування стало, переважно чорно-білим, іноді додавалися колірні акценти, але вже друкарськими засобами [5].

В певний період центром друкарства стає Німеччина. Тут мініатюра відрізняється лаконічністю узагальнених контурів, що гармонують із малюнком шрифту, насиченістю кольорової гами, композиційною та сюжетною наповненістю. Пізніша ілюстрація (ксилографія) відрізняється відсутністю смислового навантаження, вона перебирає декоративну роль, з'являються віньєтки, рамки, що відповідають ритмічній складовій тексту (див. рис. 1.3).

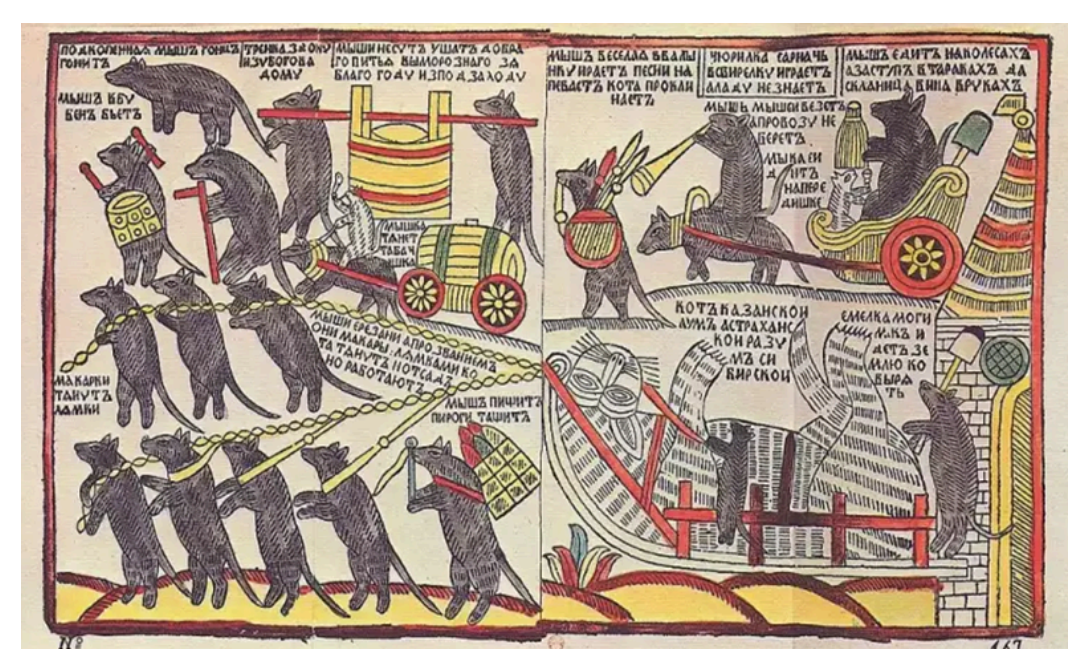

Рисунок 1.3 – Ксилографія. Лубок. «Миші кота погрібають», 1728*.*

Однак, при поширенні книговиробництва в межах усієї Європи, залишається своєрідна мода на видання, що ілюструються вручну. Видавці намагаються копіювати живу манеру ручної роботи та переносити її на верстати.

З початком Епохи Відродження художня ілюстрація розквітає з новою силою. Використання гравюри знімає із зображення роль текстової декорації, привносить нові художні можливості та виразні засоби ілюстрації. Центром видавничої справи стає Італія. Італійські майстри займалися графічною ілюстрацією, розвивали композицію гравюри.

У Європі вісімнадцятого століття з'являється безліч напрямів ілюстрації. Центром стає Франція. Збереглося дуже багато творів французьких ілюстраторів. Це не лише книги з гравюрами, а й окремі види літературних творів, зображення. Серед сучасників зростає увага до книжкової ілюстрації. Інтерес до французьких художників поширюється усією Європою, незважаючи на малі тиражі видань. Зображення доповнюють як релігійну, художню, публіцистичну літературу, так і наукові, навчальні видання.

У 1837 році людство отримало доступ до нового винаходу – фотографії. Одночасно почали розвиватися революційні фотохімічні способи друку та з'явилася можливість масово тиражувати багатобарвні ілюстрації до казок, віршів та інших художніх творів.

Наприкінці XX століття на допомогу ілюстраторам прийшли розвинені комп'ютерні технології. Сучасні дизайнери найчастіше малюють картинки на спеціальному графічному планшеті або використовують зручну векторну графіку [6].

Ілюстрація була і залишається важливим інструментом для покращення сприйняття тексту читачем. Малюнки старовинних майстрів викликають захоплення, прикрашають книги казкарів, письменників, поетів та байкарів.

Ілюстрація процвітає як у цифровому, так і в реальному світі. Сучасна ілюстрація стає багатовимірною та інтерактивною. Її основна функція – стати «тригером» для мозку, а саме – зачепити увагу, здивувати і дати новий досвід.

Завдання ілюстрації – вплинути на аудиторію. Багато онлайн-ресурсів використовують авторські ілюстрації в унікальному стилі. Якщо мова йде про

конкретний предмет або людину, звичайно, фотографія справляється краще. Але коли мова йде про процеси і стани, то, навіть дуже просто намальований, але вдалий образ, буде доповнювати текст набагато ефектніше.

До основних видів ілюстрації належать:

- 1. Фронтиспис. Розміщується на лівій сторінці у розгортці з титульним листом книги. Відображає основну ідею твору або є портретом автора.
- 2. Заставки. Ілюстрації-заставки розміщуються на початку частини або розділу книги на спусковій смузі разом з текстом, означають початок однієї з частин розповіді, зазвичай знаходяться вгорі сторінки і відокремлюються від тексту білим полем. Вони допомагають читачеві зосередити увагу на новому матеріалі. Заставки можуть зображати сцену, описану на початку розділу; говорити про головну тему частини чи розділу; показувати місце дії чи пейзаж, який має викликати у читача відповідний настрій. Заставки можуть бути предметно-декоративними або символічними [7, с. 88-96].
- 3. Смугова ілюстрація (на всю сторінку), напівсмугова (на половині сторінки), розгортна (на двох сторінках). Вибір формату ілюстрації визначається залежно від важливості події, образу, що ілюструється, тощо. Зміст таких ілюстрацій, зазвичай, має пряме відношення до попереднього або наступного за ними тексту. Для великих розгортних чи смугових ілюстрацій вибирають важливі події твору.
- 4. Кінцівка. Така ілюстрація логічно завершує окрему частину, розділ книги чи твір загалом.
- 5. Буквиця. Барвисті перші букви тексту на сторінці. Нерідко буває стилізованою під епоху чи жанр книги[7, с. 88-96].

Стилістика ілюстрацій включає такі варіанти:

- 1. Для дитячих книг. Яскраві картинки із зображенням основних персонажів займають значну частину сторінок казки чи веселого оповідання.
- 2. Для мистецьких творів. Зображення у романах, повістях, оповіданнях та віршах відрізняються глибокою емоційною змістовністю.
- 3. Для науково-популярної та технічної літератури. До таких малюнків пред'являються підвищені вимоги щодо достовірності графічної інформації.
- 4. Карикатура. Ці ілюстрації у гострій формі висміюють вади суспільства, окремої групи людей чи ідеологічних противників.
- 5. Комікс. Шляхом послідовного чергування зображень розповідають читачеві невелику цікаву історію.

Ілюстратори застосовують у своїй роботі такі техніки створення зображень:

- 1. Живописні та графічні. З використанням акварелі, гуаші, акрилових фарб або вугілля, олівця та сангіни їх часто застосовують професійні художники з академічною освітою.
- 2. Колаж. Зображення створюються зі шматочків різних матеріалів, приклеєних до основи.
- 3. Аплікація. Схожа з колажем техніка, тільки частинки матеріалів не приклеюються, а прикладаються на тканину, картон чи папір [8].
- 4. Фотомонтаж. Картинки виходять із поєднання окремих фотографій (частин фото) та додаткових графічних елементів. Часто використовується при створенні плакатів та реклами.
- 5. Комп'ютерна графіка. Художник малює з використанням спеціального програмного забезпечення та технологічного обладнання.

Ілюстрація повинна гармоніювати з розповіддю книги, до якої вона створюється. У більшості книг ілюстраціями є малюнки. Вони сприяють розвитку уяви, в процесі чого формується тема, ідея, персонажі. Книжкова ілюстрація допомагає у пізнанні світу, освоєнні моральних цінностей, естетичних ідеалів, що поглиблює сприйняття літературного твору.

Книжкова обкладинка – найважливіша частина у зовнішньому оформленні книги; вона є виразом пластичного рішення всієї книги, її композиційною ідеєю. Поширені обкладинки червоних, жовтих, зелених кольорів, оскільки такі кольори приваблюють увагу, але не наголошують на унікальності книги.

Як правило, на них зображені всі персонажі вибраної книги, або один центровий об'єкт.

Ілюстрація – це малюнок, який образно розкриває літературний текст твору, він підпорядковується змісту та стилю літературного твору, одночасно прикрашає книгу і збагачує її декоративний устрій[9, с. 19-22].

Ілюстрації для кожної із вікових категорій мають свої особливості. Так, для дошкільнят ілюстрація має складатися зі знайомих елементів та образів, найбільш зрозумілих та близьких до реалістичних за своїми основними формами. Часто використовується статична композиція, де персонаж у центрі дії; іноді його зображують без оточення. Для молодшого шкільного віку ілюстрація є більш складною. Композиція динамічна, часто асиметрична, використовується більше відтінків кольорів. Для підліткового віку ілюстрація ще більш ускладнюється. Тут ілюстратор вже може підбирати оригінальну стилістику, а самі ілюстрації мають покращувати сюжет та оживляти його в дитячій уяві. А перед ілюстраторами видань для дорослого віку ставиться завдання глибокого образного розкриття ідейного змісту літературного твору, виявлення його історичних, національних і стильових особливостей, різноманітностей технік та індивідуальностей художніх прийомів композиції [9, с. 19-22].

Композиція – це складна структура, вона включає в себе виразні засоби, властивості та якості.

Засоби композиції впливають на сприйняття змісту ілюстрації. До них відносяться лінія, штрих, пляма (форма), світло, колорит (колір), перспектива.

Основною якістю малюнка, є виразність у передачі форми, об'єму, конструкцій предметів, фігури людини, її пропорцій, жестів, руху, пози, міміки, характерних та індивідуальних особливостей.

В основі будь-яких складних форм лежать прості геометричні тіла та їхня різноманітність поєднань: куб, циліндр, сфера, піраміда, конус. Вони допомагають передати в ілюстрації всю різноманітність світу з потрібними акцентами, характеристиками, які визначаються текстом.

Важливим засобом виразності крім форми також є лінія. Лінія – риса, яка визначає напрям, межу, рівень чогось. Лінія здатна задати рух і динаміку в композиції, а також розставити необхідні акценти. За гармонію та спокій відповідають плавні лінії, а різкі – за рух, дисгармонію. На пластичні якості форми впливає плавність, плинність та спрямованість лінії.

Ще одним елементом композиції є перспектива – це мистецтво зображати на площині тривимірний простір відповідно зі зміною величини, обрисів, чіткості предметів, які зумовлені ступенем їхньої віддаленості від точки спостереження [10].

Правильне розташування об'єктів усередині композиції, їх масштабне співвідношення та колірна насиченість розвивають здатність вимірювати та порівнювати відстані, визначати пропорції моделі, особливості побудови предметів у перспективі. Перспективне скорочення робить більш реалістичним те, що відбувається на зображенні, а також підкреслює важливість персонажа у зображенні.

Не менший вплив, ніж перспектива, є простір і світлотінь. Світлотінь – розподіл, що спостерігається на поверхні об'єкта освітленості та створює шкалу яскравостей. Роль тіні у композиції залежить від її густини. Легка тінь, насичена рефлексами, надає м'якість та легкість усьому зображенню. Глибока тінь різкіше виділяє форму предмета. Чергування світлих і темних місць у картині часто також служить меті виявити чіткіше кожен предмет чи фігуру композиції.

У цих цілях досить часто використовується прийом розміщення темного на світлому, а світлого – на темному.

Колорит – система колірних поєднань у творах образотворчого мистецтва. Він також є одним із найважливіших засобів емоційної виразності.

Отже, завдання ілюстратора в найбільш загальному вираженні полягає в тому, щоб передати ідейний та образно-естетичний зміст одного виду мистецтва (літератури) засобами та прийомами іншого (живопису або графіки).

### <span id="page-16-0"></span>**1.2. Вибір та обґрунтування теми проєкту**

Читання – найпростіший і найприємніший спосіб саморозвитку. Поглинаючи книги, ми переймаємо чужий досвід, знання, вчимося на помилках інших. До того ж, читання сприяє зміні характеру. Людина стає більш впевненою в собі, врівноваженою, вчиться приймати виважені рішення. Читання позитивно впливає і на комунікабельність, вміння розуміти інших. Таким чином, людина, завдяки книгам, стає успішніше у професійному та особистому плані.

Часто людині важко змусити себе систематично читати. Але багатьом подобаються книжки фентезі. Така література радує читачів чарівними та захоплюючими сюжетами. Хороший автор, який працює у цьому жанрі, здатний ввести читача у дивовижний світ магії, драконів, лицарів, ельфів та інших казкових істот [11].

Цікаво, що, на думку багатьох дослідників, фентезі, як і наукова фантастика, є одним із найкорисніших жанрів. Такі книги краще за інших дозволяють знизити стрес, вивести людину з депресивного стану. До того ж, вони покращують пам'ять, уяву. Людина навчається альтернативному мисленню, у неї розширюються межі свідомості. Це дозволяє їй дивитися на проблему з різних боків та знаходити цікаві та креативні рішення.

Ось чому даний дипломний проєкт присвячений розробці дизайну книги та ілюстрацій до фентезійного роману. Основним завданням дипломної роботи є створення нового свіжого образу для художнього твору за допомогою виразної подачі, що передає атмосферу сюжетної лінії [12, с. 157-161].

Чим більше ми заглибимося в поняття «книга», розглядаючи його з філософських позицій, тим більше знайдемо соціально-історичних та інших елементів у походженні, функціях та призначенні цього явища. Книга має і історичну, і сучасну, і футурологічну цінність. Вона є популяризатором знання для масового читача, формуючи суспільну свідомість, а також одночасно є продуктом, призначеним для еліти суспільства. Книга може бути як засобом передачі, так і засобом розваги. Тому дуже важливо створювати такі ілюстрації, які якнайглибше передаватимуть суть та розкриватимуть сюжетні лінії.

Незважаючи на велику кількість ілюстрованих книг сучасних українських та зарубіжних авторів, а також наявність вагомої альтернативи традиційному читанню у вигляді інтернету, телебачення, кіно та мультиплікаційної індустрії, покупці, як і раніше, орієнтуються на перевірені часом книги, що стали класикою художньої літератури [12, с. 157-161].

На відміну від загальноприйнятих тенденцій на книжковому ринку, для споживачів фентезійної літератури формат книжки немає істотного значення. Читачі пред'являють високі вимоги до зовнішнього вигляду та оформлення друкарської продукції. Для книжкової ілюстрації існує безліч критеріїв, через що далеко не кожну книгу можна назвати ідеальною. Також велике значення має відповідність ілюстративного матеріалу текстовій частині. Для багатьох читачів важливою є наявність інформації про те, для якого віку вона призначена, «красивий» дизайн, де основною ілюстрацією має бути зображення головного героя або малюнок, який відображає основну змістовну концепцію книги.

Вибір теми дипломного проєкту виконувався в два етапи:

- 1. Збір інформації та перегляд творів фентезійного жанру з метою віднайти книгу, яка буде насичена великою кількістю цікавих для цільового читача подій і їх детальних описів.
- 2. Обговорення та затвердження вибору книги Сесілії Дарт-Торнтон «Закляття німоти» з керівником дипломної роботи.

Книга «Закляття німоти» Сесілії Дарт-Торнтон справить гідне враження навіть на аматора цього жанру. Сюжет розгортається в мальовничому місці, яке легко лягає в основу і стає практично рідним і, ніби знайомим з дитинства. У процесі читання з'являються окремі домисли та припущення, але пов'язати все воєдино неможливо, і лише наприкінці все стає на свої місця. Істотну роль в успішному, яскравому і динамічному навколишньому світі цього твору зіграли вміло підібрані зорові образи. Не часто зустрінеш настільки глибоко і проникливо розкриті труднощі людських взаємозв'язків, що стоять на порядку денному у всі віки. Інтригує саме та нитка сюжету, яку хочеться розплутати, і саме вона наприкінці стає дійсністю з несподіваним поворотом подій. У оповіданні присутня тонка психологія, відмінна ідея та вельми нестандартна, неймовірна ситуація. Здавалося б, такі часті абстрактні сцени можна було б виключити з тексту, проте без них дотепні зауваження не були б настільки доречними та сатиричними. Центром твору є особистість героя; а головними елементами – події та обставини його існування. Завдяки динамічному та захоплюючому сюжету, книга тримає читача у напрузі від початку до кінця [13, с. 53-56].

Провідне завдання проєкту полягає у зацікавленості та задоволеності споживачів в естетичному та інтелектуальному розвитку. Ілюстрації мають сприяти розвитку творчого мислення та естетичного сприйняття, забезпечити розуміння та засвоєння змісту тексту шляхом перегляду зображень у процесі читання книги. Отриманий результат можна буде оцінювати на підставі таких критеріїв як:

- 1. Створення нових візуальних образів на основі літературного оригіналу та його аналогів.
- 2. Стилістика ілюстрацій повинна відповідати стилю літературного твору.
- 3. Яскравість. Кольори відображають енергійність, активність, радість, властиву фентезійному жанру.
- 4. Використання відповідного програмного та технічного забезпечення для створення ілюстрацій за допомогою комп'ютерної графіки.

### <span id="page-19-0"></span>**1.3. Аналіз прототипів предмету проєктування**

У сучасному світі створюється багато ілюстрованих книг, але у них одна проблема – це однотипні ілюстрації, оскільки з будь-яким твором є певні асоціації, що виникають по відношенню до образу героїв.

Перед виконанням авторських ілюстрацій до роману «Закляття німоти» нами було проведено аналіз аналогів ілюстрацій до подібних видань.

Як приклад, розглянемо ілюстрації до фентезійного роману американського письменника Джорджа Реймонда Річарда Мартіна «Гра престолів». Дуже багато художників-ілюстраторів займалися ілюструванням подій та героїв цієї саги. Найвідомішими є Тед Несміт, Річард Хескокс, Чарльз Весс, Майкл Комарк, Марк Фішман [14].

Тед Несміт – канадський художник – ілюстратор. Найбільш відомі його ілюстрації до робіт Дж. Р. Р. Толкіна – «Сільмарилліон», «Хоббіт, або Туди і назад» і «Володар кілець». Перший роман циклу "Гра престолів" оформлений його малюнками. Ілюстрація «Джон Сноу, Сем Тарлі та вовк-примара», яку було обрано для аналізу, чорно-біла (див. рис. 1.4).

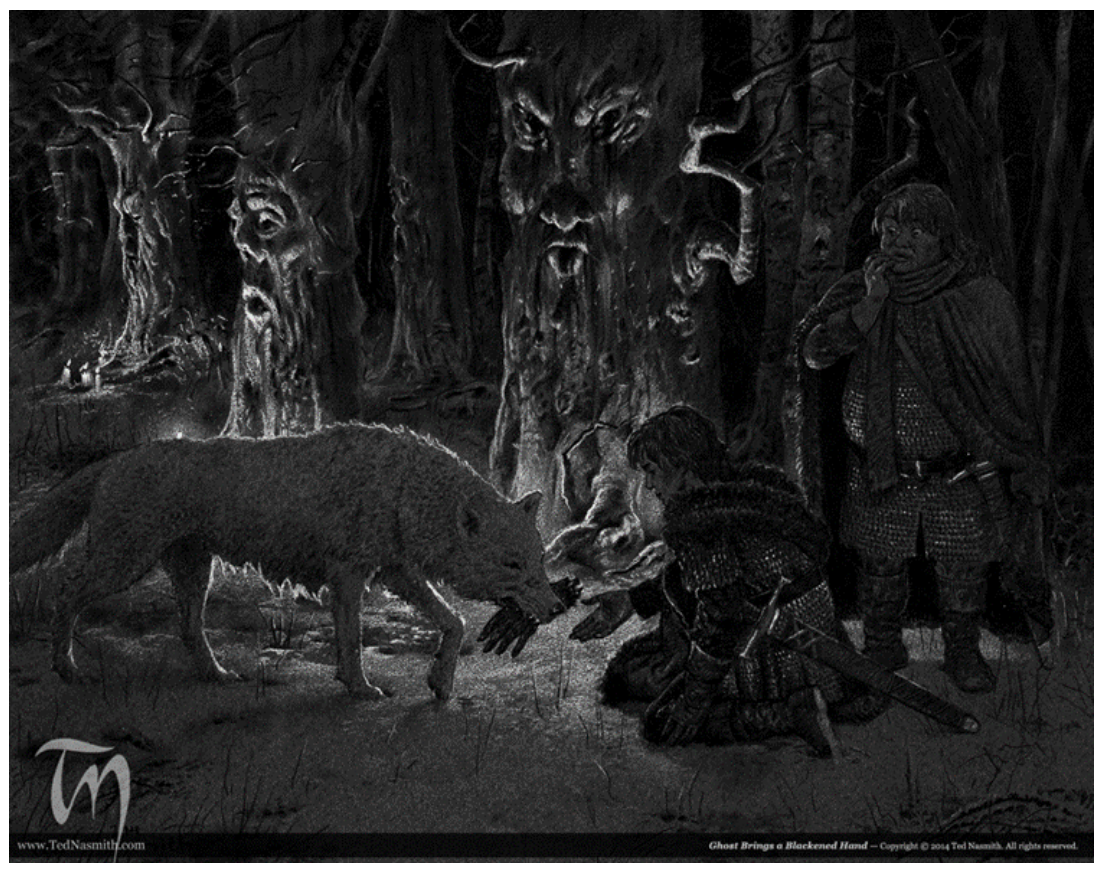

Рисунок 1.4 – ілюстрація «Джон Сноу, Сем Тарлі та вовк-примара»

Всі персонажі та довкілля намальовані реалістично, олівцем – це одне з найпоширеніших рішень в ілюструванні, яке не перестане бути актуальним. Художник дуже грамотно та чітко передав на ілюстрації гру світла та тіні. Зрозуміло, що подія відбувається вночі, добре видно свічки, що горять, і все, що відбувається на галявині. Ясно помітно здивування на обличчі Сема Тарлі, спокійний вираз обличчя Джона Сноу, рукавичку в вискаленій пащі вовка. Страшить і лякає зловісна темрява за спинами героїв та деревами. Ілюстрація докладно зображує події, що відбуваються в тексті, містить дрібні деталі, які роблять композицію більш живою і цікавою. Слід звернути увагу до техніки малюнку. Хороша графіка та тонкий, впевнений штрих надають композиції ще більше таємничості та значущості. Несвіт дає можливість читачеві розмірковувати про почуття, переживання героїв [15].

Другий роман циклу «Гра престолів» ілюстрований Річардом Хескоксом. Це відомий американський художник, фентезі ілюстратор, який намалював обкладинки до сотень книг у жанрах фентезі та наукової фантастики. Другий аналог, який було вивчено, це Арія (див. рис. 1.5).

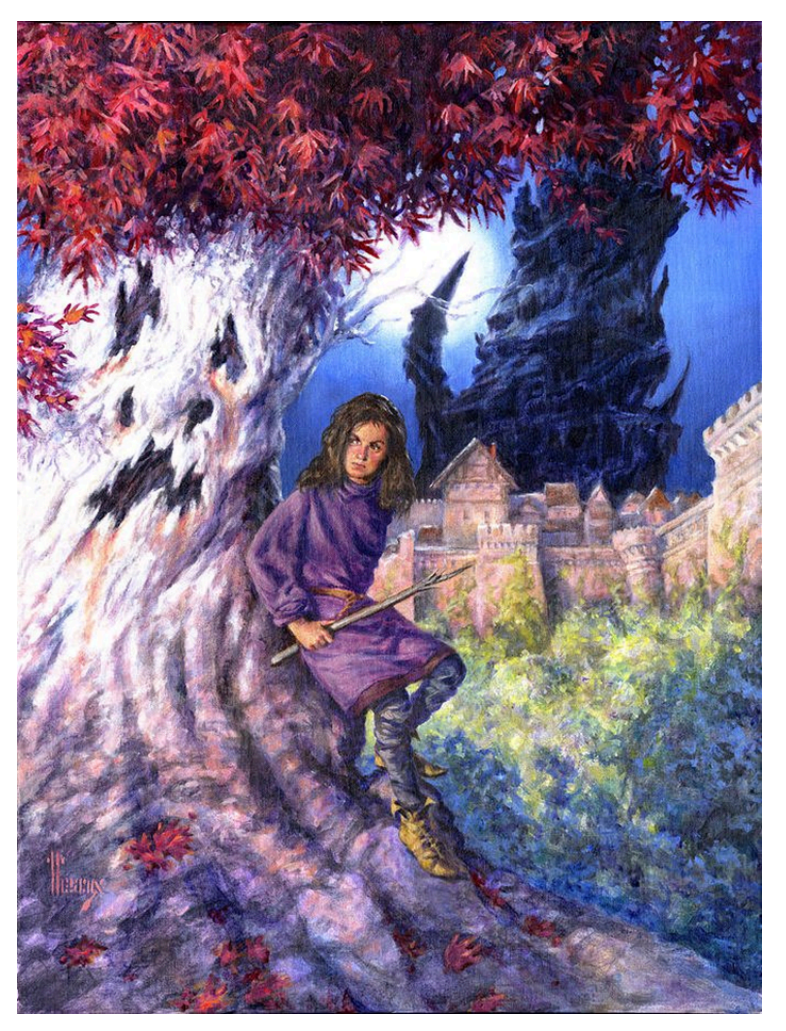

Рисунок 1.5 – ілюстрація «Арія»

Ілюстрація зображена фарбами, відрізняється чіткістю та статичністю. На ній зображено фігуру дівчини, яка сидить на дереві. Арія задумливо насторожена, стискає в руці гострий ціпок, готова одразу дати відсіч. Героїня напружена, губи щільно стиснуті. Вона чогось чекає. Це головна частина композиції, яка задає загальний тон усій ілюстрації. Цікаво виконане художником казкове дерево і страшна скеля на задньому плані, що показує біду, яка насувається. Стиль малюнка робить ілюстрацію яскравою, атмосферною [15].

Третій роман циклу «Гра престолів» ілюстровано Чарльзом Вессом. Американський художник-ілюстратор, що спеціалізується на фольклорі.

Найбільш відомий у співпраці з письменником Нілом Гейманом. На ілюстрації Ч. Весса, виконаної олівцем, бачимо Дейнеріс, що ширяє в повітрі, яку піднімає дракон (див. рис. 1.6).

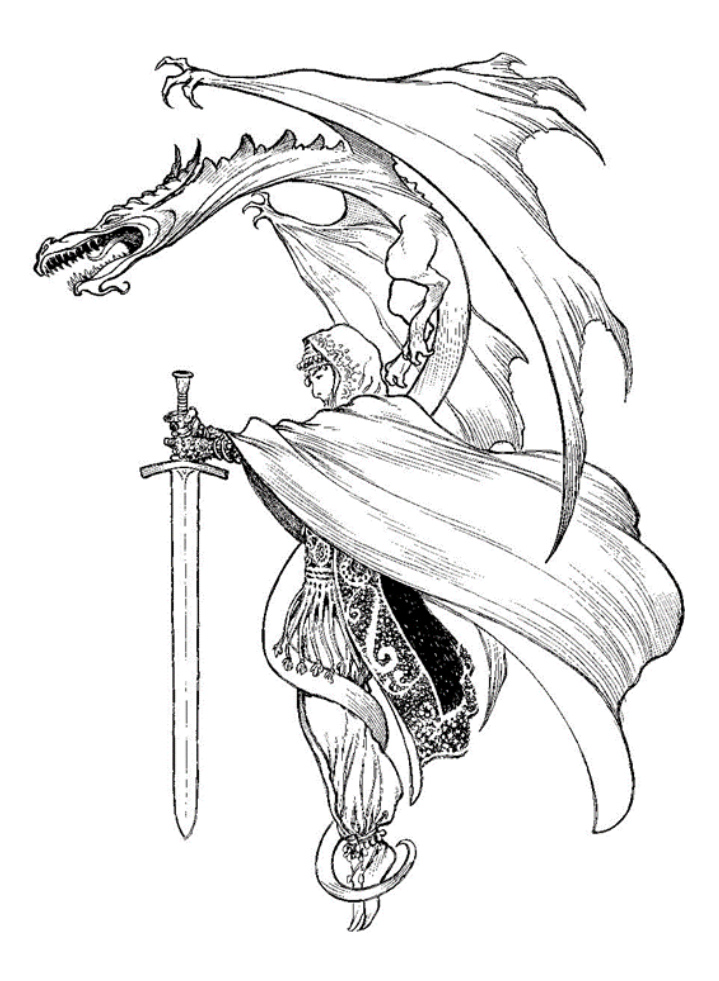

Рисунок 1.6 – ілюстрація «Дейнеріс»

Легкість польоту, невагомості художник передав за допомогою уривчастих ліній та вигинів. Складність композиції відчувається через специфіку штриха та техніки художника. Малюнок доповнює чудовий орнамент на одязі жінки, цілеспрямований погляд героїні, що розбиває меч.

В ході аналізу було розібрано також і ілюстрацію М. Комарка, на якій зображено Сансу (див. рис. 1.7) [16].

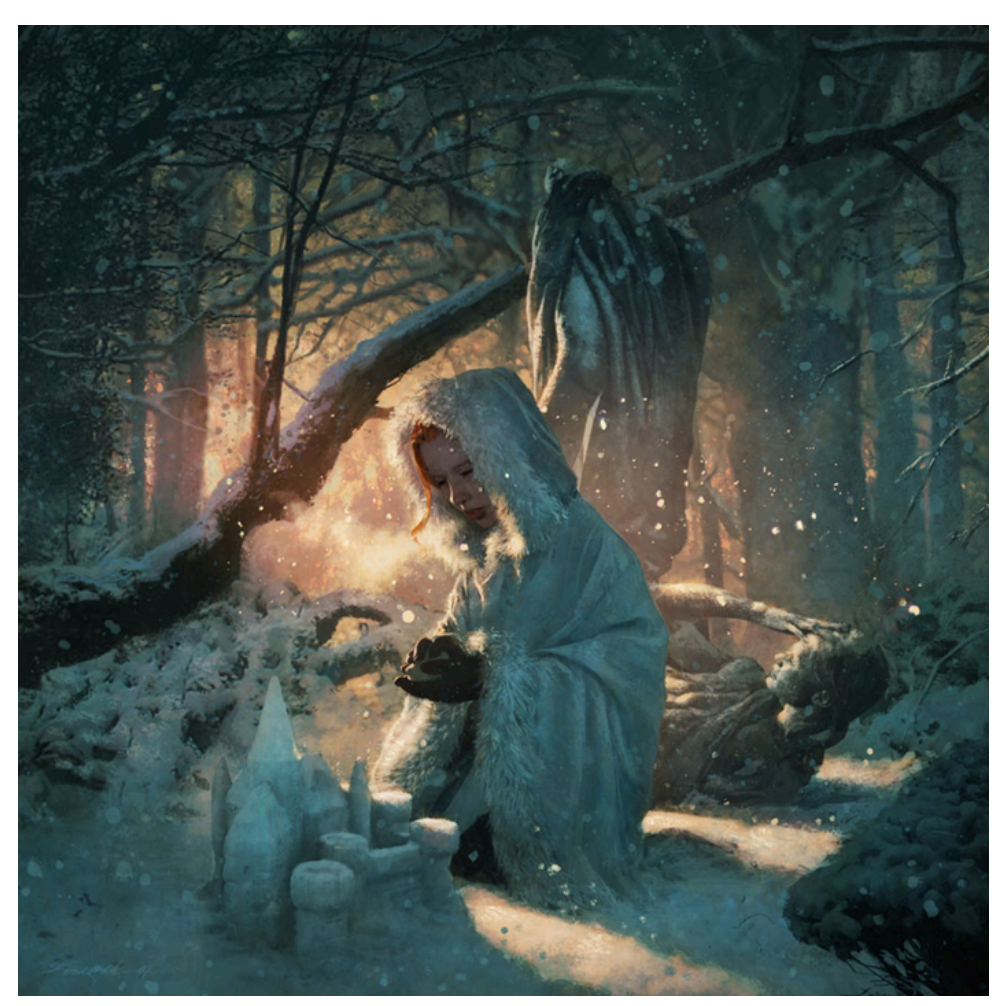

Рисунок 1.7 – ілюстрація «Санса»

Видавництво Subterranean Press для ілюстрування обмеженого тиражу «Танцю з драконами» обрали Марка Фішмена (Marc Fishman). Народився в Молдавії, здобув освіту в Італії, а тепер мешкає в США.

Розглянемо ілюстрацію Марка Фішмана «Рейгаль» (див. рис. 1.8). Малюнок виконаний олійними фарбами і зображує дракона Рейгаля. При погляді на нього стає зрозуміло, що це чудовисько в гніві й спопелить будь-кого, хто наблизиться до нього. Дуже вдало художник передав момент люті фантастичної істоти, використовуючи техніку дрібних мазків та теплу кольорову гаму [17].

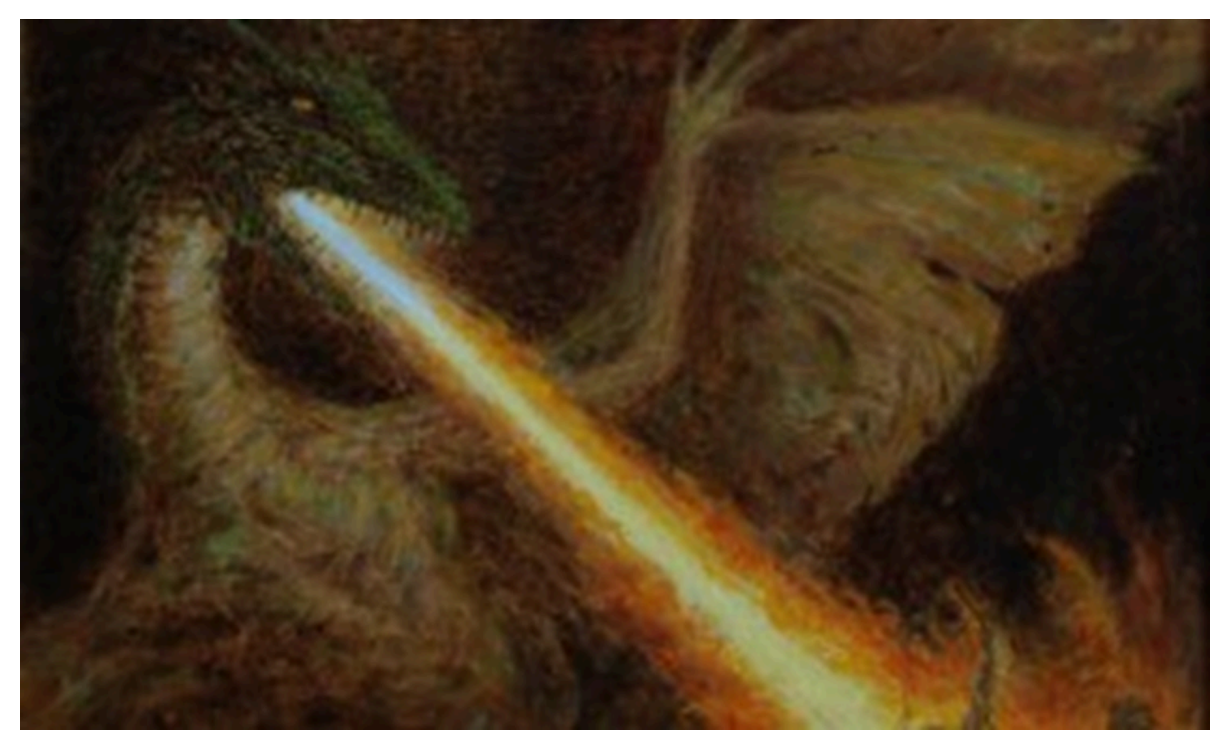

Рисунок 1.8 – ілюстрація «Рейгаль»

Отже, у ході аналізу прототипів було виявлено, що книги зазвичай проілюстровані майстрами, які закохані у свою справу. Вони створюють захопливі роботи, які передають енергетику твору. Ілюстрації можуть бути виконані в різноманітних стилях, оскільки кожен автор створює їх на свій манер. Але проблема однотипності образів в ілюстрації залишається актуальною.

### **РОЗДІЛ ІІ**

### <span id="page-25-0"></span>**АНАЛІЗ РОЗРОБКИ КНИЖКОВОЇ ІЛЮСТРАЦІЇ ТА ЇЇ ЕЛЕМЕНТІВ**

## <span id="page-25-1"></span>**2.1. Дослідження матеріалів, технологій виготовлення книжкової ілюстрації**

Починаючи зі стародавніх рукописних книг та закінчуючи сучасними подарунковими виданнями, структура та основні елементи книги залишилися незмінними.

Книгою називають неперіодичне видання, що складається зі скріпленого з одного боку та обрізаного з трьох сторін книжкового блоку, палітурної кришки/обкладинки, в яку вкладено блок, та форзаців, які служать для скріплення блоку з палітурною кришкою.

Книга, в першу чергу, це те, що читають і пізнають, її мета – донести думки автора до читацької аудиторії, і дизайн обкладинки книги та блоку чимало сприяє цьому. Художнє оформлення книги несе іншу смислову інформацію, на відміну від буклетів, листівок, візиток, але воно повинно вабити і привертати увагу. Потрібно прагнути до того, що рука читача потягнеться саме до вашого, особливого видання, яке приверне увагу своїм неординарним, яскравим, цікавим оформленням. Перед дизайнером стоїть важливе завдання – розкрити суть твору в його художньому виконанні [18].

Крім естетичної привабливості книга також має бути і функціональною. Функціональність книги – це спроможність передачі інформації, що визначається її структурою. Вона, зазвичай, розуміється як ціле, що складається із взаємозалежних елементів. Об'єднати окремі елементи та компоненти книги в єдине ціле покликана її конструкція (лат. constructio – складання, побудова) – це будова, пристрій, взаємне розташування її частин, елементів, що визначає призначення, особливості книги як виду видання (різновиду документа).

До важливої складової книги відносять декоративні елементи (прикраси) – візерунки, орнаменти, віньєтки, емблеми. Подібні елементи прикрашають

книгу та служать засобом поділу тексту на смислові частини. Декоративні прикраси з'явилися саме як поділ тексту на вузли. Елементи зовнішнього оформлення книги – це книжковий блок, обкладинка, палітурка, форзац, суперобкладинка, футляр, манжетка.

Книжковий блок складається з надрукованих паперових листів, сфальцованих (складених) у зошиті, підібраних у послідовному порядку та скріплених між собою. Місце згину та скріплення зошитів (аркушів) між собою, а також відповідні місця в окремому зошиті або готовій книзі називаються корінцем; площина, протилежна йому, – переднім обрізом, верхня та нижня площини, відповідно, – верхнім та нижнім обрізами блоку (книги).

Обкладинка книги – це складне мистецьке ціле; друкарське оформлення книги – теж складне ціле, яке утворюють спеціально підібраний шрифт, титульний лист, рядки назви, що гармонують зі змістом, добре підібрані ілюстрації. Художнім цілим є текст книжки. Отже, книга є єдністю її складових конструктивних елементів: зовнішніх і внутрішніх [19, с. 152-161].

Суперобкладинка – це додаткова, знімна обкладинка книги, яка одягається поверх твердої палітурки. Зазвичай вона значно ширша за палітурку і закріплюється на книзі за допомогою відгортів, що загинаються.

Форзац – це аркуш паперу, що з'єднує блок сторінок книги з картоном твердої обкладинки, він виконує декоративну функцію – приховати «виворітну» сторону картонної обкладинки та місце її кріплення з книжковим блоком. Форзаци можуть бути просто білими, а можуть бути друкованими за бажанням клієнта. У книзі завжди два форзаци – на початку та в кінці блоку.

Полегшують пошук інформації в книзі і допомагають скласти первісне уявлення про неї такі елементи як: технічні дані, вихідні відомості, анотація, передмова, зміст, коментарі, покажчики, виноски тощо.

Текст – головний елемент книги, що передає зміст книги, семіотичну інформацію, зафіксовану за допомогою певної послідовності знаків (найчастіше словесних), що сприймаються візуально (виняток – книжки для сліпих).

Розрізняють основний та додатковий тексти. Основний – це текст видання (одного чи кількох), в якому викладено зміст твору, що публікується. Це авторський текст, для поширення та зберігання якого створюється книга. Він займає більшу частину книги.

Додатковий текст спрощує сприйняття основного. До нього відносяться епіграф, анотації, передмови, посвячення, післямови, примітки, додатки тощо. Довідково-допоміжні тексти створюють умови для орієнтації читачів у книзі. Це різноманітні покажчики, зміст, список ілюстрацій, колонтитули, колонцифри, сигнатура, вихідні дані.

Формат книги також інформує про читацьке призначення книги. Побачивши книги великого формату людина розуміє, що має справу з солідною, фундаментальною роботою, наприклад, науковою монографією; у кишенькових виданнях розпізнають книги для масового читача, особливий формат мають книжки для дітей, тощо.

Формат – розмірна характеристика того чи іншого виду видавничої продукції; розмір готового видання, що визначається шириною і довжиною його сторінки у міліметрах, чи шириною і довжиною аркуша паперу у сантиметрах із зазначенням частини, яку займає на ньому сторінка видання. Він дорівнює площі паперового листа, поділеній на кількість сторінок, які надруковані на одній його стороні [19, с. 152-161].

Ілюстрації також впливають на архітектоніку книги, тому важливо стежити за їх ритмічним чергуванням та рівномірною насиченістю ними тексту протягом всієї книги.

Як і в будь-якій сфері графічного дизайну, створюючи дизайн книг, потрібно спиратися на класичні закони композиції: цілісність і єдність, рівновагу, підрядність.

Композиція – це свого роду зв'язок різних частин в єдине ціле, відповідно до будь-якої ідеї, які разом узяті складають певну форму. Велику роль для сприйняття ілюстрованого матеріалу читачем грає впорядкованість елементів композиції і сприйняття її як єдиного цілого. Всі частини композиції гармонійні і дають образ твору, як єдиного цілого, а не групи розрізнених елементів [19, с. 152-161].

При створенні ілюстрацій необхідно врахувати кілька факторів:

- 1. Впізнаваність (особливість) книги це нестандартне рішення за формою, колоритом. Важливим елементом проєкту є гармонійно об'єднані різноманітні стилістичні елементи (орнаменти, зображення персонажів, фон), які створюють комфорт для сприйняття зображення. Книга має бути привабливою для читача.
- 2. Проблема унікальності образів у ілюстраціях. Часто створюються типові ілюстрації з однаковими персонажами. Тому герої мають бути виразними, з яскраво-вираженими особистісними характеристиками, статурою, емоціями. Персонажа слід продумувати відразу з властивою йому атрибутикою, аксесуарами [20].
- 3. Проблема виховного ефекту ілюстрації. Персонажі повинні асоціюватися у читача із зразками певної моделі поведінки. Людина, переглядаючи картинки, повинна розуміти, де добро, а де зло, відчувати симпатію чи антипатію, до тих чи інших персонажів, може вирішити, на якого героя йому хотілося б рівнятися, а на якого ні.

Вирішити дані проблеми можна за допомогою виконання таких завдань:

- 1. Розробка нестандартних форм, фентезійної стилістики в елементах та орнаментах. Стиль ілюстрації повинен відповідати іміджу літературного твору. Стилістика зображень має бути витримана, і вона не повинна суперечити історичності образів, їхньої національної особливості. Стилізація повинна бути зумовлена сприйняттям цільової аудиторії. Головними критеріями відповідності візерунків кращому сприйняттю стають декоративність, особливе почуття ритму, спрощена пластика форм та орнаменту, барвисті образи.
- 2. Розробка візуальних образів на основі принципу доступності їх розуміння. Ілюстрації створюються для фентезійного роману, в їх основі має бути закладена концепція, що відповідає інтересам читачів. В

ілюстрації не повинні бути надмірно похмурі сцени, а негативних персонажів теж не бажано зображати надмірно страшними. Персонажі можуть бути перебільшеними, але не повинні виглядати вульгарно. Герої повинні «зчитуватися» – це означає, що силуети мають виглядати зрозуміло і легко визначатися. Для цього потрібно підібрати характерну позу для героя.

Важливо при оформленні книги вибрати шрифт, що легко читається, а також вибрати відповідний розмір. Обсяг тексту має дорівнювати обсягу ілюстрацій, або ж бути меншим для більшої наочності змісту. При оформленні допускається застосування абстрактних елементів, але їх кількість не повинна призвести до незрозумілості суті зображення. Для цього виявляються головні та другорядні елементи, конкретні образи, що визначають рівень доступності інформації для читачів [20].

- 3. Підбір правильної палітри кольорів. Найважливішим елементом дитячої книги є барвисті, яскраві кольори, які створюватимуть позитивний емоційний настрій. Кольори повинні бути не дратівливими, досить насичені, але не отруйні. Застосування в ілюструванні тільки спектральних кольорів буде строкатим, буде заважати розгляданню окремих елементів. Різноманітність відтінків збагатить зображення, зробить його бажаним для розглядання, і навіть розширить декоративні здібності автора.
- 4. Розмістити ілюстрації у книзі так, щоб вони відповідали змісту текстового блоку. Розв'язанням цього завдання стане правильне смислове співвідношення текстової інформації та того, що буде зображено на ілюстрації. Зображення на ілюстраціях має сприяти розумінню та засвоєнню прочитаного тексту. Необхідно грамотно відредагувати текстову частину, визначити її обсяг на сторінці, виявити у тексті головне, що буде проілюстровано [20].

Художник-ілюстратор є співавтором книги. У фентезійному жанрі малюнки мають таке ж велике значення, як і текст. Погано ілюстрована фентезійна книга зазвичай, є нечитабельною та нецікавою.

Будь-яка ілюстрація визначається якістю її виконання. Сучасні книги відповідають вимогам щодо якості дитячих видань. У книжкових магазинах можна знайти барвисті видання. Але зовсім непросто знайти книги, що відповідають найголовнішій вимозі в ілюстративному оформленні видання – наявності художності, не кажучи вже про гарний смак та індивідуальність художнього стилю.

### <span id="page-30-0"></span>**2.2. Розробка творчої концепції та ідеї для створення дизайн-проєкту.**

Головне призначення ілюстрації – візуальне втілення ідеї автора літературного твору. Втілення ідеї буде повним, якщо дотримані основні функції ілюстрації: естетична і пізнавальна. Естетична функція полягає в тому, що ілюстрація впливає на людину естетично, допомагає їй розвити гарний художній смак. Пізнавальна функція ілюстрації полягає в об'єктивній демонстрації навколишнього світу, завдяки якій глядач дізнається про зображувані предмети та явища.

Тема даної дипломної роботи –« Розробка дизайну книги та ілюстрацій до фентезійного роману «Закляття німоти»». Ілюстрація до такого художнього твору – своєрідний, специфічний вид образотворчого мистецтва і, відповідно, вимагає тонкого професійного підходу, оскільки у книзі розкрито фантастичний світ, де оживають кельтські легенди та міфи.

В основу сюжету покладено мотиви стародавніх кельтських міфів та легенд. Жителі світу Еріс споконвіку живуть пліч-о-пліч з усілякою нечистю, явним і неявним. Вони знають, чого чекати від таких сусідів, як уникнути неприємностей при зустрічі з ними, люблять слухати страшні історії про них, але все ж таки в житті воліють з нечистю не зустрічатися.

У вежі Ісс, що належить одному з кланів Вершників Бур, еліти Еріса, невідомо звідки з'являється дивний молодик, чия особа спотворена і не може вимовити жодного слова. Він стає одним із слуг у вежі, але всі оточуючі зневажають його і знущаються над ним. При першій нагоді він тікає на одному з літаючих кораблів, сподіваючись розібратися, хто ж він такий, і зняти прокляття. Така сама, колись німа і спотворена дівчинка Імрієн, з милості вихована мешканцями загадкової Башти Ісс, зуміла зробити практично неможливе – знайти мага, який повернув їй красу і дар мови. Але випадково відкрита таємниця древньої скарбниці фейрі не дає їй спокою, і дівчина, яка тепер називає себе Леді Печалей, вирушає до столиці, щоб відкрити цю таємницю Королеві. Однак, і тут Імрієн не вдається знайти спокій і безпеку адже загадкові сили Зла, які вже намагалися вбити її, знову починають полювання [21].

Проблема унікальності та впізнаваності ілюстрацій до даної книги, в першу чергу, має бути вирішена обраною формою. Колоритні та динамічні ілюстрації збагачують твір з естетичної та художньої сторони. Сприйняття складних форм та образів дозволяє розширити реалістичне мислення, дозволяє задіяти та розвивати уяву читача.

Правила побудови композиції, узгодженість маси та кольору, вибір масштабу для зорового сприйняття є основою розробки образів. Поєднання кольорів впливають на почуття читачів, викликаючи у них певні емоційні реакції під час перегляду ілюстрацій та читання книги, що є визначальним моментом якості і впізнаваності книги. Нові форми змісту твору мають зацікавити та надати естетичний вплив, а також допомогти зрозуміти текст, сюжет і події, що відбуваються [22].

Оформлення книги жанру фентезі формує уявлення про чужу культуру, збагачуючи свідомість різними культурними цінностями. Наочність світу відображає специфіку світу та середовища, описаного у книзі, що чинить сильний вплив на людину, оскільки та мислить емоційно: формами, фарбами, звуками, відчуттями. Перенесення прочитаного на навколишню дійсність

розвиває моральність та культуру спілкування. Тому для ілюстрування нам потрібно обрати найважливіші сцени книги, в яких герой проявляє певні емоції, щоб продемонструвати його реакцію в різних ситуаціях.

Завдання щодо легкого сприймання ілюстрації має бути вирішено завдяки грамотно збудованій композиції та читаності силуетів персонажів. Кожному герою потрібно продумати певну характерну позу, залежно від обставин, що демонстрували особливості його постаті, виділяючи акценти такі як, наприклад, атрибути. У процесі пошуку ідей було вирішено виконати тональне розбиття героїв і тла в ілюстраціях, яке чітко формуватиме плановість і дозволить виділяти головне у зображенні, допоможе визначити композиційний центр, а колірні акценти змусять звернути увагу читача на необхідні моменти.

Вирішення всіх поставлених проблем та завдань важливе для споживача, оскільки, насамперед, саме він бажає отримати від книги позитивні емоції та враження.

При створенні дизайну книги виникає багато аспектів, які потрібно враховувати. І для того, аби створити грамотний проєкт, потрібно розуміти, що за чим іде, з чого починати, як правильно планувати свою роботу. Коли створюється книга, перше з чого потрібно починати – це створення макету. Саме, завдяки цьому, ми можемо розпланувати композиційне оформлення проєкту. У ньому ми зображуємо розмітку тексту, визначаємо місцезнаходження ілюстрацій, мітимо колонтитули, відступи краю сторінки, частину під зшивання, тощо. Потім підбираємо текст, який буде найкраще підходити до історії книги та прийняття споживача. Після створення макету можна підходити до створення персонажів, що є дуже відповідальним моментом, оскільки вони повинні передавати настрій історії, бути гармонійно складеними та цілісними, мати гармонійне поєднання з навколишнім світом та володіти певною часткою шарму [23].

Початковим та найважливішим кроком у розробці дизайну продукту є процес ескізування. Він, традиційно, був і залишається невід'ємною частиною процесу проєктування об'єктів художнього формоутворення. Вважається, що збір інформації та створення ескізів складають понад тридцять відсотків загального часу проєктування. На цьому етапі вирішуються основні питання композиційного, функціонального та конструктивного характеру.

Результати цього творчого проєкту повинні вирішити всі позначені завдання та проблеми і відповідати критеріям якісного продукту, мати художню цінність [24, с. 21-45].

### <span id="page-33-0"></span>**2.3. Розробка ескізного ряду дизайн-проєкту**

Перед тим, як розпочати етап розробки ілюстрацій, необхідно врахувати ряд деталей: історичне та природне тло, стиль навколишнього середовища, характер героїв та їх зовнішність. Тому на початковому етапі було проведено дослідження окремих територій, описаних у романі. Зібрано інформацію про побут, одяг, особливості будови тіла, місце існування героїв твору.

Наступним етапом роботи над проєктом став вибір формату книги: оптимальний розмір, що забезпечує повноцінне сприйняття образів – аркуш формату А4, 210х297 мм. У процесі оформлення книги слід виконати обкладинку, палітуркe, форзац, титульний лист, оформлення сторінок.

Наступний етап: визначення формоутворення та пошук композиційного рішення. Виконуючи ескізування, розроблялися та вирішувалися форми персонажів, пропонувалося своє бачення персонажів, оточення, орнаменту. Було необхідно врахувати потреби та сприйняття цільової аудиторії, а на їх основі вибудовувалося композиційне рішення ілюстрації.

Залежно від характерів персонажів та їх ролі у творі обиралося їхнє певне зображення, обсяг атрибутів, а також колірна гама. Характер персонажів багато в чому зчитується лініями, контурами їх фігури, ліній виразу обличчя. Для демонстрації різноманіття виразності лінії, було вирішено використовувати плавні та округлі лінії, а також гострі кути, різну товщину лінії. Плавні лінії, переважно, були використані у зображенні позитивних персонажів твору, а також використовувалися для передачі пластичності деяких персонажів. Гострі, незграбні лінії використовувалися в поданні негативних героїв, а також під час створення акцентів, передачі їх емоцій. Плавність та пластичність лінії позитивно налаштовує читача під час перегляду ілюстрацій у книзі, підсвідомо створюючи відчуття комфорту та спокою. Завершивши пошук необхідної інформації для виконання роботи, можна переходити до безпосереднього пошуку форми [25].

При розробці образів персонажів книги було вжито дій щодо збереження характерних рис кожного героя. Але при цьому ми одночасно намагалися уникнути стереотипного сприйняття вже існуючих образів, інтерпретованих іншими авторами раніше.

Пропорції героя лежать в основі його побудови, розробка кожного персонажу починається з його архетипу, потім піддається деформації в процесі пошуку.

На етапі ескізування та розробки образів проводився детальний розгляд наступних характеристик:

- 1. Зріст (розмір) персонажів багато, в чому визначається його характером. В основу героїв, які є милими та добрими, закладаються пропорції дитячого тіла: короткі ніжки, велика голова. Будь-який персонаж книги представляє зразок для наслідування в будь - чому або виступає антиподом.
- 2. Маса, повнота так само відображає різницю персонажів у їх силуетах, також допомагає передати різницю між персонажами, що схожі по анатомії та розміру, таких як Еотавр і звичайний кінь. Принципова різниця в тому, що перший масивніший у порівнянні з другим. Тому в основу Еотавра лягла повніша фігура, масивні лапи, величезні крила, а за основу фігури коня вибрано худу, витягнуту форму.

Усі персонажі мають бути виконані в одній стилістиці, для цього у формоутворенні виділяються ключові риси: яскраво-виділені вигини, плавність та витонченість, характерна даному персонажу, фон, предмети оточення та природа, подовжені руки, ноги, шиї у людей. У побудові фігури практично не використовуються незакриті контури, лінія одного елемента продовжує контур іншого. Такий спосіб вираження є як лаконічним, так і виразним, образним. Це рішення дозволяє досягти більшої цілісності при зображенні фігури, а також скласти динамічний образ з ліній, що переходять одна в одну [23].

У кожного персонажа може бути характерна йому атрибутика: аксесуари, зброя, особисті речі, які розкривають образ персонажа, а також доповнюють його.

Будинок та місце проживання (існування) багато чого може сказати про героя. Цей принцип був врахований і при створенні оточення та розробки фону в ілюстраціях. Коли герої вписуються в середовище, значить вони відповідають своєму місцезнаходженню і почуваються комфортно в цій точці розвитку сюжету, тоді як контраст героя та фону визначає конфліктну ситуацію історії. Цей принцип створення фону допомагає краще сприйняти, осмислити текст.

3. Колір. Головною вимогою до книг для поціновувачів фентезі є присутність кольору в ілюстраціях та оформлення книги. Кольорове зображення має ширші емоційні, пізнавальні та декоративні можливості. Кольорова ілюстрація легше сприймається читачем. Ілюстрація вважається вдалою, коли в ній присутні певні властивості. Насамперед, це гармонійність: наявність естетичних критеріїв краси, тобто певна кількість кольорів, відтінків, колірних поєднань. По-друге, емоційність, створена за допомогою кольору; яка являє собою присутність особливої виразності в картині. Та неординарність, що означає відсутність образотворчих шаблонів, штампів, явних схем гармонії [24, с. 21-45].

На основі цього, особлива увага приділяється вибору кольорової гами. Колір лежить в основі формування соціально-культурного критерію – прагнення до краси.

Жанр твору також визначає деякі риси, які повинні бути присутніми на ілюстрації: особлива яскравість і насиченість фарб, точне розмежування світлого та темного. Недоречна при цьому надмірна деталізація. У результаті,

колірна палітра складається з відтінків основних кольорів: червоного, жовтого, зеленого, синього, коричневого, а також світлих пастельних: блакитного, бежевого, темних, холодних для тонового розподілу.

Визначившись із формою та кольоровою гамою, можна перейти до побудови композиції кожної ілюстрації до книги. Продумувалась плановість зображення, персонаж розташовувався у кадрі, залежно від своєї значущості у сюжетній лінії [14].

Відповідно до сюжету, перевага віддавалася візуалізації найбільш значних моментів книги. Побудовано схему розташування текстових та ілюстративних блоків на сторінках. На краях листа позначалися поля, на котрих розташувалися декоративні орнаменти. Вони розроблені на основі традиційних та етнічних візерунків та кельтських орнаментів. Колір для візерунків вибрано з набору основних кольорів, які використовувалися при створенні ілюстрацій. Підбиралися приглушені, для правильних розстановок акцентів у схемі. Така подача оформлення насичує книгу декоративними образами, роблячи її багатшими з естетичної та художньої точки зору. Такі сторінки привертають більше уваги читача та закликають його до детального розгляду.

Отже, на основі зібраного матеріалу та аналізу прототипів ілюстрацій різних авторів до фентезійного роману, нами було створено ряд ескізів по темі дизайн-проєкту. Результат пошуку ідеї та процесу ескізування представлено в додатку А.

#### **РОЗДІЛ ІІІ**

# <span id="page-37-0"></span>**ПРАКТИЧНА РЕАЛІЗАЦІЯ ДИЗАЙНУ І АВТОРСЬКИХ ІЛЮСТРАЦІЙ ДЛЯ ФЕНТЕЗІЙНОГО РОМАНУ «ЗАКЛЯТТЯ НІМОТИ» С. ДАРТ-ТОРНТОН**

### <span id="page-37-1"></span>**3.1. Вибір обладнання та програмного забезпечення для реалізації дизайн-проєкту**

Враховуючи існуюче різноманіття різних варіантів виготовлення друкованих форм, вимог до якості відтворення, термінів випуску друкованої продукції, її тиражів, барвистості, тощо, необхідно вибрати та обґрунтувати найбільш доцільний спосіб друку для проєктованої продукції.

При виборі необхідно керуватися перевагами того чи іншого способу друку, стосовно вирішення поставлених у дипломному проєкті завдань. До переваг можуть належати:

- універсальні можливості художнього оформлення видань (свобода в компонуванні матеріалу в межах смуги, використання різноманітних за конфігурацією, розмірами та барвистістю елементів зображення, їх поєднань і т. д.);
- можливість високохудожнього друку багатобарвної продукції в один прогін;
- наявність високопродуктивного та технологічно гнучкого друкарського обладнання;
- кість та широта асортименту основних технологічних матеріалів: паперу та фарб;
- наявність гнучких і ефективних варіантів виробництва друкованих форм [11].

При виборі необхідно розглядати сучасні способи друку. Особливу увагу треба приділяти обґрунтуванню способу друкування, звертаючи увагу на техніко-економічні показники (економічність друку даного тиражу) та вимогам до якості готової продукції.

У процесі аналізування різноманітного обладнання було визначено ряд факторів, на які ми будемо спиратися, вибираючи спосіб друку. Серед них – оперативність: висока швидкість друку в хорошій якості, можливість швидко отримати пробний зразок і внести, в разі чого, зміни, можливість нанесення зображень на різні поверхні, невисока вартість.

На основі даних факторів, ми обрали цифровий вид друку, який володіє всіма перерахованими характеристиками.

На сьогоднішній день різноманітність сучасного друкарського обладнання дуже велика.

До вибору слід підходити також із трьох позицій: забезпечення необхідного рівня якості, тривалості процесу та економічних витрат. У цьому слід враховувати терміни випуску видання, його тираж, формат, обсяг, барвистість [11].

Оскільки, тираж майбутнього видання становить невелику кількість примірників, економічно вигідно друкувати і обкладинку, і книжковий блок на листовій друкарській машині. Були обрані для порівняння дві марки друкарського обладнання – KBA Rapida 130 та ROLAND 900, що найбільше відповідають усім вимогам, для яких було складено коротку специфікацію. А ще розраховано коефіцієнти корисного використання цих машин, дозволяючи зробити правильний вибір обладнання. Порівняльна характеристика друкарських машин представлена в таблиці 3.1.

40

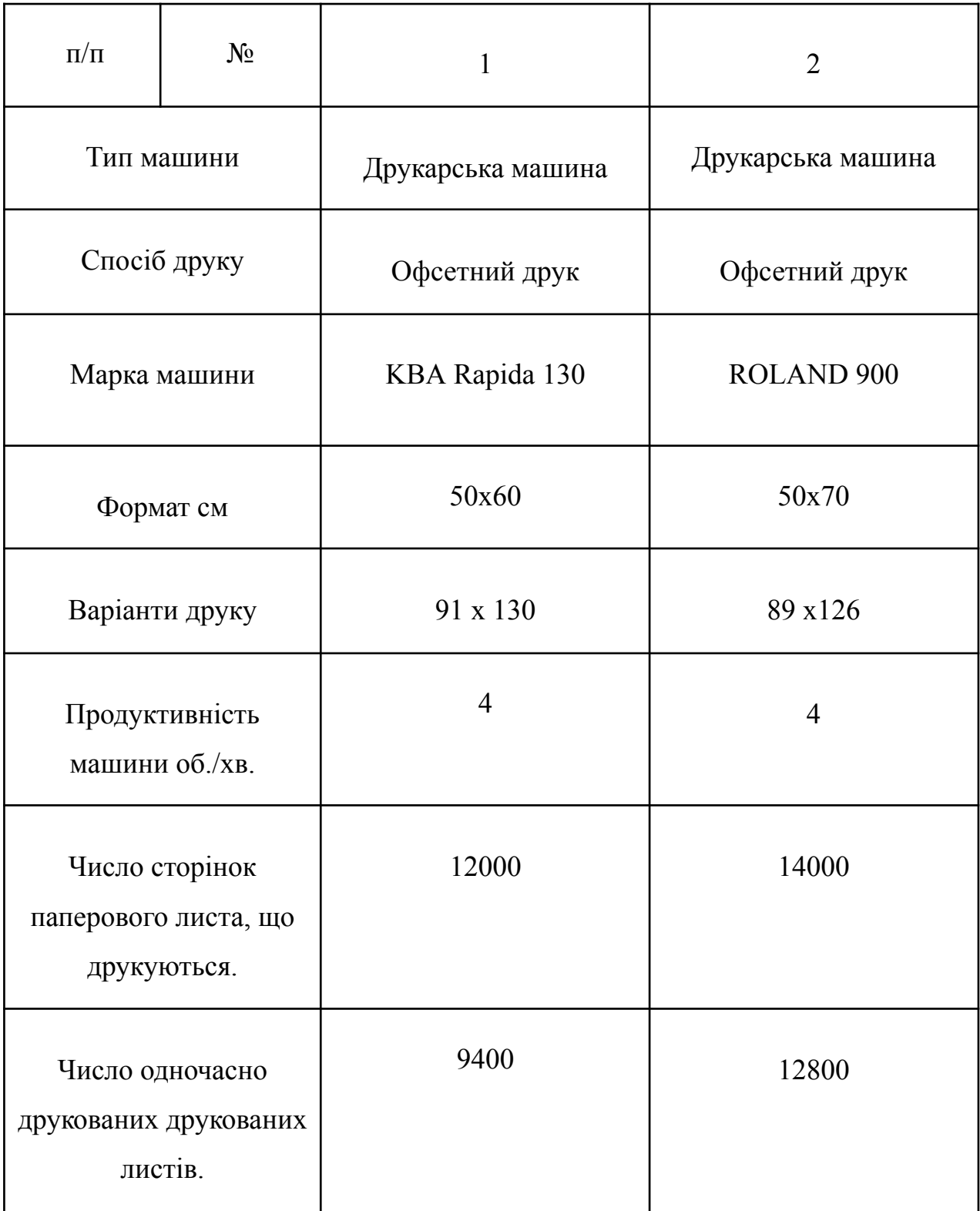

В результаті, для друку сторінок ілюстрованої книги була обрана друкарська машина ROLAND 900, оскільки це обладнання має високу продуктивність. Цей пристрій забезпечений досить потужними, але при цьому простими у використанні функціями, що несе за собою високу якість.

Оскільки обрана друкарська машина має великий спектр можливостей для друку, ми можемо грунтовніше підійти до розробки ілюстрацій до роману «Закляття німоти». У процесі пошуку ідей ми прийняли рішення створити обкладинку та суперобкладинку за допомогою комп'ютерної графіки [4].

Комп'ютерна графіка міцно увійшла до найрізноманітніших сфер життя. Незважаючи на те, що для роботи з комп'ютерною графікою існує безліч класів програмного забезпечення, розрізняють лише три види комп'ютерної графіки: растрова графіка, векторна графіка та фрактальна графіка.

У роботі над дипломним проєктом ми будемо використовувати растрову графіку. А саме Adobe Photoshop.

Основне призначення програми – створення фотореалістичних зображень, ретушування, корекція кольорів, колажування, а також веб-дизайн та електронні публікації. Photoshop має всі засоби для роботи з растровими зображеннями, підтримує шари та роботу з контурами.

Головні елементи керування програмою Adobe Photoshop зосереджені у рядку меню та панелі інструментів. Особливу групу складають діалогові вікна – інструментальні палітри:

Панель «Пензлі» керує параметрами інструментів редагування. У режим редагування пензля входять після подвійного клацання на її зображенні на панелі. Клацнувши при натиснутій клавіші CTRL знищується пензель. Подвійним клацанням на вільному полі палітри відкривають діалогове вікно формування нового пензля, який автоматично додається до палітри[13, с. 53-56].

Панель «Параметри» використовується для редагування властивостей поточного інструменту. Відкрити її можна не лише з рядка меню, але й подвійним клацанням на значку інструмента на панелі інструментів. Склад елементів керування панелі залежить від вибраного інструменту.

Палітра «Інфо» забезпечує інформаційну підтримку засобів відображення. На ній представлені поточні координати вказівника миші, розмір поточної виділеної області, параметри кольору елемента зображення та інші дані.

Панель «Навігатор» дозволяє переглянути різні фрагменти зображення та змінити масштаб перегляду. У вікні панелі розміщено мініатюру зображення з виділеною областю перегляду.

Палітра «Синтез» відображає значення кольору поточних кольорів переднього плану та фону. Повзунки на колірній лінійці відповідної системи кольорів дозволяють редагувати ці параметри [8].

Панель «Каталог» містить набір доступних кольорів. Такий набір можна завантажити та редагувати, додаючи та видаляючи кольори. Колірний тон переднього плану та фону обирається зі складу набору. У стандартному комплекті постачання програми передбачено кілька колірних наборів, переважно компанії Pantone.

Палітра «Шари» керує відображенням усіх шарів зображення, починаючи з верхнього. Можливе визначення параметрів шарів, зміна їхнього порядку, операції з шарами із застосуванням різних методів.

Палітру «Канали» використовують для виділення, створення, дублювання та видалення каналів, визначення їх параметрів, зміни порядку, перетворення каналів на самостійні об'єкти та формування суміщених зображень з декількох каналів.

Панель «Контури» містить список усіх створених контурів. При перетворенні контуру у виділену область його використовують для формування відсічного контуру.

Палітра «Операції» дозволяє створювати макрокоманди – задану послідовність операцій із зображенням. Макрокоманди можна записувати, виконувати, редагувати, видаляти, зберігати як файли. Особливу групу програмних засобів обробки зображень представляють Фільтри. Це модулі, що підключаються до програми, часто третіх фірм, які дозволяють обробляти зображення за заданим алгоритмом [8].

Adobe Photoshop включає нову динамічну палітру «Корекція», яка суттєво спрощує обробку зображень завдяки зручному доступу до всіх необхідних інструментів корекції кольору та тону зображень.

За допомогою панелі «Маски» користувачеві забезпечується можливість швидкого створення та редагування растрових та векторних масок [5].

Також у останніх версіях програми додано можливість автоматичного накладання зображень, автовирівнювання шарів, збільшення глибини різкості. Удосконалено можливості друку, інтеграцію з іншими продуктами Adobe, включаючи Adobe After Effects, Adobe Premiere Pro та Adobe Flash Professional, технологію Adobe Photoshop Lightroom, засоби редагування анімаційної графіки.

Для створення ілюстрацій до роману «Закляття німоти» нами було вирішено скористатися методом протилежним до комп'юторної графіки, для чого використаємо акварельні фарби, простий олівець, лінер та пастельна крейда.

Після створення ілюстрації вони коригуються за допомогою різних інструментальних палітр у програмі Adobe Photoshop.

### <span id="page-42-0"></span>**3.2. Вибір матеріалів та технології для реалізації дизайн проєкту**

На сьогоднішній день комп'ютерна графіка отримала застосування в багатьох сферах: в рекламі, в промисловому дизайні, в архітектурі, в поліграфії та ін. Сучасні художники, дизайнери, ілюстратори та їх глядачі чекають на нові, особливі, виразні ефекти і прийоми. До комп'ютерного ілюстрування було перенесено різні прийоми інших візуальних мистецтв, що дозволяє книжковій графіці зберегти свої індивідуальні особливості в сучасному цифровому та технологічному світі. Але інші візуальні мистецтва не були забуті та залишаються актуальними по теперішній час. Чим ми і скористалися, об'єднавши ці два різні прийоми у нашому дизайн-прєкті [3, с. 115-118].

Реалізація обкладинки в комп'ютерній графіці є актуальною, але для початку деякі пошукові ескізи було виконано олівцем на папері. В формі скетчів були розроблені ключеві образи, необхідні для передачі суті твору, відображення емоцій, почуттів та вражень, які складає цей роман на читача. Потім вони були відмальовані в цифровому варіанті. У процесі малювання обкладинки використовувалась програма Adobe Photoshop та графічний планшет Wacom, даний гаджет дозволяє повною мірою розкрити технічні можливості цифрового малювання.

Основні етапами створення обкладинки у програмі полягають у наступному:

- 1. Створюється новий файл із вибраним форматом аркуша.
- 2. В окремий файл вставляється відсканований ескіз у растровому форматі.
- 3. Виконується лінійне малювання згідно з попереднім ескізом інструментом «Пензель» чорного кольору, розміром в 6-7 пікселів, кожен об'єкт промальовується на окремому шарі.
- 4. Корекція контурів усіх об'єктів інструментами «Пензель» та «Гумка»: проробка дрібних деталей, вирівнювання ліній, промальовування об'єктів обкладинки. Фон ретельно продумувався, щоб виділити головний об'єкт у композиції ілюстрації, створити необхідну динаміку та перспективу в навколишньому просторі.

На всі вище перелічені етапи створення композицій у цифровому вигляді приділялося кілька годин. Далі проходила робота з кольором: всі начерки заповнювалися основним кольором за допомогою інструмента «Пензель» на окремому шарі. Надлишки заливки та виходи за контур коригувалися інструментом «Гумка». Усі об'єкти обкладинки фарбувалися на окремих шарах. Далі слідувало опрацювання деталей колірного рішення: тіней, відблисків, рефлексів. Вони малювалися інструментом «Пензель» на окремих шарах. Для того щоб ілюстрація набула закінченого вигляду, була проведена невелика корекція кольору. Зокрема, для більшої виразності та акцентування, змінювались насиченість і світлота фону, був використаний ефект «Розмиття» першого та заднього планів. Елементи заднього плану частково висвітлювалися, біля об'єктів, що перебувають у тіні, знижувалася яскравість[3, с. 115-118]. Ці операції були виконані інструментами корекції «Експозиція», «Vibrance», «Тон / Насиченість».

На основі виготовленої обкладинки була створена суперобкладинка, темою якої обрано рекомендацію від книжкового клубу. У процесі розробки суперобкладинки змінилися композиція та колірна гама обкладинки, яка була взята за основу.

Для створення ілюстрацій було обрано папер для акварелі формату 314х240 мм, щільність паперу 300 г/м^2. Попередні ескізи зроблені простим олівцем. Наступним етапом йшло надання ілюстрації кольору акварельними фарбами. Задля насиченості та відображення світлотіні на малюнку використовувалось пошарове нанесення фарби. Після висихання акварелі зроблена детальна прорисовка контурів, деталізування ілюстрації та підкреслення тіней. У подібному стилі створено шість ілюстрацій. Які у подальшому були відцифровані, та відредаговані у програмі Adobe Photoshop.

Зображення при збереженні перетворювалися на формат JPEG. Далі всі складові елементи: ілюстрація, обкладинка, текст - були зіставлені в один цілісний образ [3, с. 115-118].

Важливим елементом цілісності образу книги є використання відповідного шрифту. В основу його вибору покладено критерій використання тематики твору. Надмірно декоративні шрифти не підходять, оскільки це буде перевантажувати композицію книги, а також не підходять для текстової частини, оскільки ускладнюють читання. Тому були вибрані такі зразки, які підтримують необхідну стилістику. При цьому задовольняють вимоги до читаності та простоти сприйняття тексту. Текстова частина оформлена шрифтом Tahoma, для заголовка використовувався шрифт Rigaletto, із застосуванням напівжирного зображення. Дані шрифти містять округлі форми, витягнуті лінії. Також шрифти належать до групи набірних гротескових, що визначає легкочитаність та сприяє скороченню.

В цілому, обрані формоутворення та кольорова гама, відповідають ідеї створення унікальних образів. Колірна палітра, що складається з гармонійних відтінків, які вдало поєднуються між собою, забезпечує комфортне прочитання, задає виразність образів. Формоутворення на основі вигинів та гострих кутів

розкриває виразні можливості ліній та фігур, завдяки чому вдалося спроєктувати оригінальні образи персонажів книги, виражених у новій формі, що відповідають критеріям естетичної подачі.

Результати дизайн-проєкту представлені у додатку Б.

### <span id="page-45-0"></span>**3.3. Додрукарська підготовка ілюстрацій**

Виготовлення поліграфічної продукції – це складний процес, що складається з кількох послідовних етапів. Один з них – додрукарська підготовка макетів для цифрового та офсетного друку. Від грамотного підходу до виконання, багато в чому залежить якість друкованого видання, тому перед початком процесу варто ознайомитися з його послідовністю і ключовими вимогами до оформлення матеріалу.

Тож, на даному етапі варто зрозуміти, що являє собою додрукарська підготовка матеріалів та для чого вона призначена.

Переддрукарська підготовка (препрес) відноситься до найважливіших етапів виготовлення поліграфії і є сукупністю дій, спрямованих на створення якісного макету. Процес передбачає не просто розробку дизайну, а цілий перелік заходів, які дозволять втілити задум дизайнера у придатну для друку форму.

Основне призначення препресу – можливість визначити, наскільки готовий макет відповідає технічним вимогам з урахуванням матеріалів і запланованого тиражу. Іноді макет прив'язують до вимог конкретної друкарні, де виконуватиметься друк, і перед роздрукуванням перевіряють його на відповідність можливостям саме цієї компанії [17].

Додрукарська підготовка поліграфічної продукції включає в себе кілька етапів, що дозволяють досягти високої якості макета. Її виконують за такою послідовністю:

1. Дизайн. Проєкт починається з розробки візуального оформлення, що базується на певній концепції. Особливу увагу на цьому етапі приділяють колірному тлу та якості зображень, оскільки від зовнішнього вигляду поліграфічного виробу залежить подальший попит на послугу чи товар.

- 2. Верстка. Вона передбачає грамотне розміщення всіх елементів на сторінці. Тут потрібно уважно поставитися до проклеювання по корінцю, з'єднання методом КБС. Також слід правильно розмістити елементи, які йдуть на виліт – важливо, щоб під час друку не було жодних спотворень.
- 3. Корекція кольору. Виконується у два етапи. На першому проводиться первинна обробка картинок, яка передбачає, безпосередньо, корекцію кольору, відсіювання та total ink limit згідно з характеристиками паперового носія. На другому етапі проводиться верстка, при якій фото перетворюють на 100%-вий масштаб і встановлюють роздільну здатність.
- 4. Робота оператора. Спеціаліст перевіряє якість верстки, її відповідність технічним вимогам, зберігає результат у форматі PDF. Оператор обладнання повинен мати досвід і орієнтуватися у всіх видах поліграфічного друку, щоб уникнути будь-яких можливих помилок.
- 5. Створення друкованих форм. Під час друкування офсетом застосовують друковані форми, які виготовляють двома засобами – з фотоплівкою або без неї. У першому випадку виводять фотоформу, а потім переводять її до друку. За другою методикою - друкована форма відразу виводиться на CtP [17].

Існує низка вимог, які потрібно враховувати під час виконання додрукарської підготовки. До них відносяться:

- 1. Дотримання розмірів вони мають бути реальними, а не цифровими.
- 2. Правильна роздільна здатність фото залежність від типу продукції. Для вуличного банера достатньо показників від 90 до 120 dpi, а для фотографій, що роздруковуються на чорнильному принтері, краще використовувати роздільну здатність від 150 до 250 dpi.
- 3. Друкарські шрифти, які використовуються для текстових матеріалів або книжкового блоку, - підбираються в бібліотеці PostScript. Бажано, не

використовувати системні шрифти або TrueType, які не можуть гарантувати коректного виведення на друк.

4. Використання кольорів палітри CMYK – вважається оптимальним для офсетного друку. Деякі користувачі використовують формат RGB, але він підходить лише для електронних гаджетів [17].

#### **ВИСНОВКИ**

<span id="page-48-0"></span>Процес створення ілюстрацій – довготривале, кропітке заняття. На плечі художника лягає відповідальність перед автором книги та перед читачами. Зображення має відповідати тексту, доповнювати його, щоб читання книги було цікавішим. Особливо це актуально в наш час, що характеризується стрімким потоком інформації, дедалі більше – в електронному вигляді. Книги витісняються із життя їх оцифрованими аналогами. Але мобільність і доступність електронних книг не зрівняється з тим, що відчуває людина, коли перегортає сторінку книги і виявляє на наступній – друковану ілюстрацію.

В процесі роботи над дизайн-проєктом було розглянуто актуальність використання ілюстрації нині, з'ясовано, що ілюстрація впливає, як на дорослу, так і на дитячу аудиторію читачів, формує чуттєве сприйняття світу, розвиває естетичну сприйнятливість, сприяє розкриттю літературного тексту через художні образи.

У аналізованому романі «Гра престолів», у жанрі фентезі, американського письменника Джорджа Р. Р. Мартіна, багато яскравих, гостросюжетних сцен, але це означає, що зображати кожного героя потрібно ретельно, до найменших деталей. Щоб передати характер персонажів ілюстрацій, необхідний колосальний досвід у зображенні людей.

У процесі виконання ілюстрацій виникали певні складності, в основному, з побудовою пропорцій людини та нанесення світлотіней на неї. Було складно розрахувати пропорції, тому на початковому етапі було виділено набагато більше уваги лінійно-конструктивному малюнку, пропорціям приватних елементів та їх співвідношень та композиції малюнка в цілому, адже навіть найвитонченіша техніка не приховає помилок побудови.

Методи створення ілюстрацій бувають різними, але найбільш використовуваними були метод фантазії, метод асоціації та гіперболізації.

Процес виконання кваліфікаційної роботи складався з наступних етапів:

- екскурс до історії ілюстрацій, ознайомлення з прикладами різних аналогічних робіт;
- вибір твору, для якого хотілося б створити ілюстрації, героїв, найцікавіші втілення їх у наочних зображеннях;
- ознайомлення з різними техніками малюнку, у яких можливе виконання ілюстрацій;
- підбір техніки, що підходить для здійснення бажаних ілюстрацій, освоєння обраної техніки виконання ілюстрацій;
- виконання ілюстрацій за допомогою акварельних фарб та комп'ютерної графіки.

Для створення електронного варіанту ілюстрацій та оригінал-макету використовувалися ноут-бук, графічний планшет та растровий графічний редактор Adobe Photoshop CC 2018. У програмі Photoshop були створені обкладинка та суперобкладинка для книги з використанням різноманітних пензлів. Для створення ілюстрацій використовувався метод протилежний до комп'юторної графіки: акварельні фарби, простий олівець, лінер та пастельна крейда. Після створення ілюстрації вони відкориговувалися за допомогою різних інструментальних палітр у програмі Adobe Photoshop. Для підготовки зображення було переведено у формат кольору CMYK, оскільки для друку використовуються кольори тільки з палітри CMYK.

### **СПИСОК ВИКОРИСТАНИХ ДЖЕРЕЛ**

- <span id="page-50-0"></span>1. Мриглод О. І. Елементи кількісного аналізу наукових періодичних видань. *Наука України у світовому інформаційному просторі*. Вип.10. К.: Академперіодика, 2014. С. 19-28
- 2. Алтухова А. В., Сорока К. В. Історичні аспекти розвитку художнього оформлення книги та книжкової ілюстрації. Прага: InterCof, 2022. С. 220-224
- 3. Давиденко Л. Ф. Засоби художньої виразності у книжковій графіці: традиції та інновації. *Науковий вісник Мелітопольського державного педагогічного університету*. 2014. С. 115-118.
- 4. Бразелл Д., Девіс Д., пер. з англ. Базь Л., Кривов'яз Т. Як стати успішним ілюстратором. Київ : ArtHuss, 2018. 208 c. URL: https://www.arthuss.com.ua/pdf/Yak-Staty-Ilustratorom-Demo.pdf
- 5. Дубрівна А. П., Крижанівська К.О. Художньо-образні засади digital-мистецтва в сучасній ілюстрації. *Технології та дизайн.* №3 (36) Київ. 2020. URL: [https://er.knutd.edu.ua/bitstream/123456789/16393/1/td\\_2020\\_N3\\_03.pdf](https://er.knutd.edu.ua/bitstream/123456789/16393/1/td_2020_N3_03.pdf) (дата звернення: 20.04.2024)
- 6. Белічко Н. Ю. Ілюстрація. *Енциклопедія Сучасної України*. Т. 11, Київ : Інститут енциклопедичних досліджень НАН України, 2011. С. 56-58. URL: http://esu.com.ua/search\_articles.php?id=13244 (дата звернення: 22.04.2024)
- 7. Новік Г. В., Зємцова П. О. Сучасна ілюстрація. *Теорія та практика дизайну* : Зб. наук. праць. Дизайн. №24. Київ: «А-ба-ба-га-ла-ма-га», 2021. С. 88–96. URL: https://jrnl.nau.edu.ua/index.php/Design/article/view/16296/23569
- 8. Історія виникнення книжкової ілюстрації URL: https://zski.com.ua/shkilna-biblioteka/uroky-rekomendatsiji/istoriya-vynyknen nya-knyzhkovoji-ilyustratsiji (дата звернення 26.04.2022)
- 9. Кадоркіна Ю. О. Сучасна українська книжкова ілюстрація. Оформлення прози та віршованих збірок. *Молодий вчений*. № 12(64). 2018. С. 19-22 URL: https://doi.org/10.32839/2304-5809/2018-12-64-5 (дата звернення: 03.05.2024).
- 10.Калниболотчук А. О. Види ілюстрацій у книжкових виданнях для дітей дошкільного та молодшого шкільного віку. Черкаський національний університет імені Богдана Хмельницького. Черкаси. 2018. С.99-102. URL: http://eprints.cdu.edu.ua/3691/1/rodzinka\_2018\_2-99-102.pdf (дата звернення: 01.05.2024).
- 11.Книга джерело знань. Українська література. 2011р. URL:https://osvita.ua/vnz/reports/ukr\_lit/14376/ (дата звернення: 29.03.2024).
- 12.Мельник О. Комп'ютерна графіка у сучасній книжковій ілюстрації : проблеми техніки та стилю. *Наукові записки Тернопільського НПУ ім. В. Гнатюка.* Серія Мистецтвознавство. № 1 (33). 2015. С. 157–161
- 13.Никоненко Т. Культурологічні передумови розвитку української графіки ХХ століття. *Актуальні проблеми сучасного дизайну: збірник матеріалів Міжнародної науково-практичної конференції*. Т.1, Київ: КНУТД, 2020. С. 53-56
- 14.Храмова-Баранова О., Зайцева-Дячок В. Асоціативна ілюстрація, як засіб графічної виразності дизайну. *Традиції та новітні технології у розвитку сучасного мистецтва.* Черкаський державний технологічний університет. Черкаси. 2018. С.137-139. URL: https://conf.artka.ck.ua/art/article/view/236
- 15.Свириденко М. В. Взаємодія традиційних та цифрових технік у сучасній книжковій ілюстрації. *Культура як домінанта українського життєтворення.* Науково-практична конференція. Національна академія образотворчого мистецтва і архітектури. Запоріжжя. 2019. 105с.
- 16.Тимошик М. С. Видавнича справа та редагування : навч. посіб. Київ: Видавничий дім «Ін Юре», 2004. 224 с. URL: https://issuu.com/vsrjourn/docs/vydavnychaspravatymoshik
- 17.Хведчик В. Л., Сєдак О. І. Концептуальна ілюстрація як напрям сучасної книжкової графіки. *Технологія та дизайн.* № 3 (36). 2020. URL: https://er.knutd.edu.ua/handle/123456789/16400 (дата звернення: 02.05.2024)
- 18.Шевченко В. Е. Художньо-технічне редагування : підручник. Київ: Видавець Паливода А. В. 2010. 516 с. URL: https://e.eruditor.link/file/1251926
- 19.Шульська Н., Манюхіна А. Ілюстративна культура сучасної дитячої книги : видавничі норми й читацькі вимоги. *SCRIPTA MANENT : Молодіжний науковий вісник Інституту філології та журналістики*. 2016. С. 152–154.
- 20.Челомбітько В. Ф. Мажуга М. О. Використання ілюстративного матеріалу для створення книжкових та електронних мультимедійних видань. *Біоніка інтелекту.* №1 (86). 2016. С. 112–115 URL: http://openarchive.nure.ua/handle/document/4852
- 21.Сумрін Ю. П. Майстерня вченого: Підручник для науковця. Київ: Навчально-методичний центр «Консорціум з удосконалення менеджмент-освіти в Україні». 2006. 302с.
- 22.Формати видань. Видавець «Цибульська». URL : https://publisher.tsybulska.com/formaty-vydan (дата звернення: 01.03.2024).
- 23.Буран В. Я., Петрова Н. О. Словник книгознавчих термінів : Понад 1400 термінів. наук. ред. Київ: Книжкова палата України. 2003. 159 с.
- 24.Даниленко В. Я. Дизайн: підруч. Харків: ХДАДМ, 2003. 320 с.
- 25.Dart-Thornton S. The Ill-Made Mute: The Bitterbynde Book I. 2001. 297 с.

# **ДОДАТОК А**

# Пошук ідей та процес ескізування

<span id="page-53-0"></span>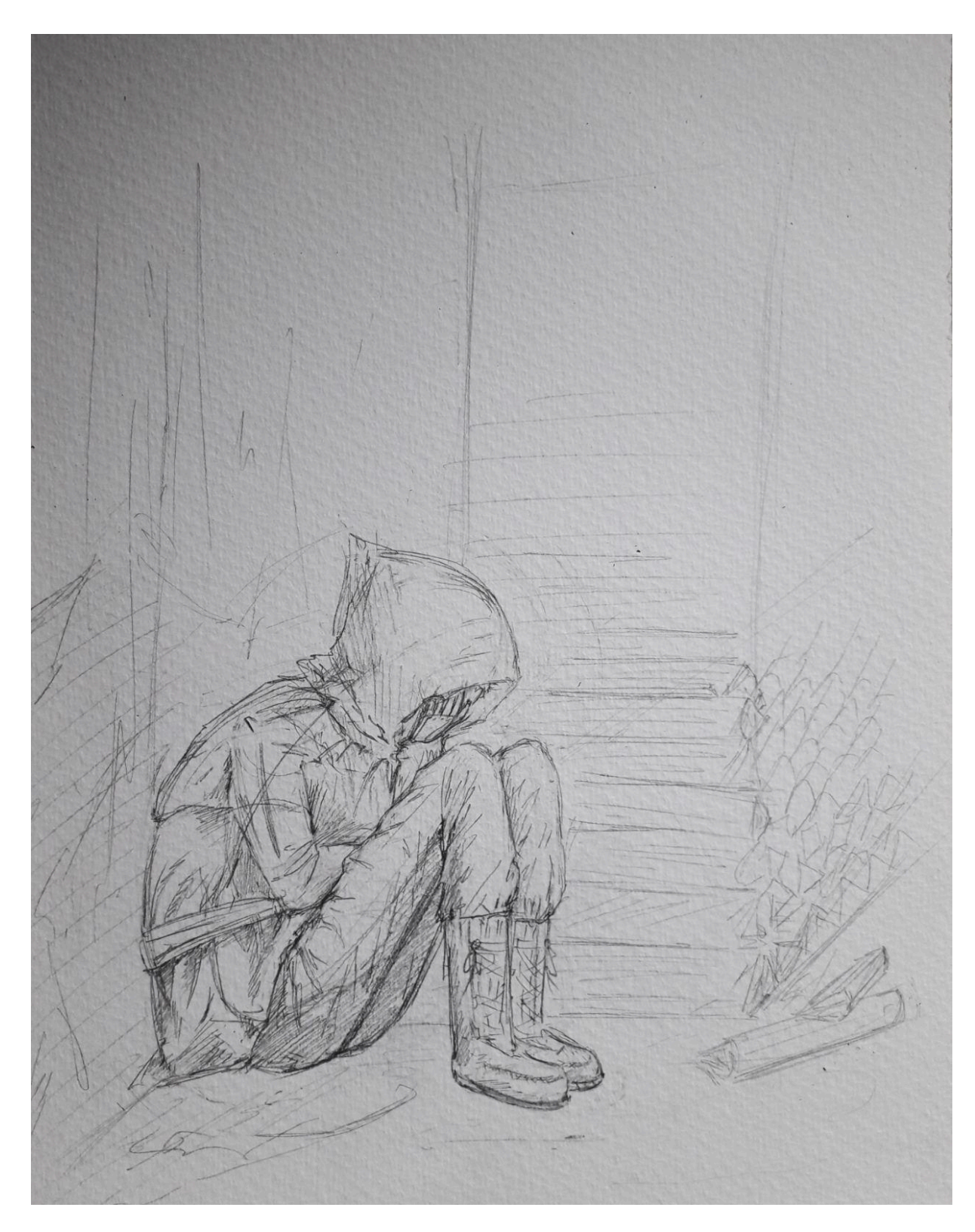

Рисунок А.1 – ескіз «Знайда у вежі Ісс»

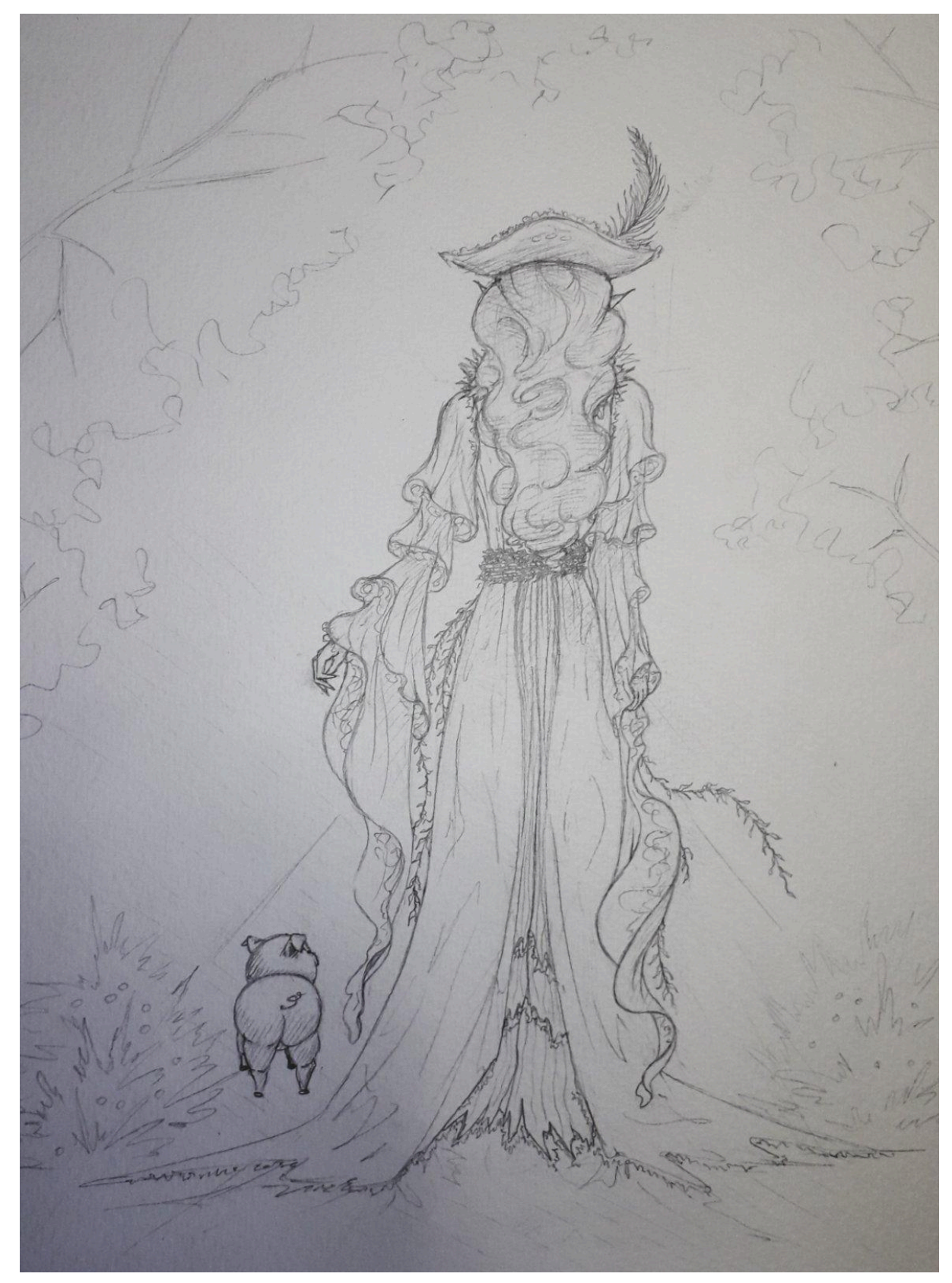

Рисунок А.2 – ескіз «Лісовий ельф»

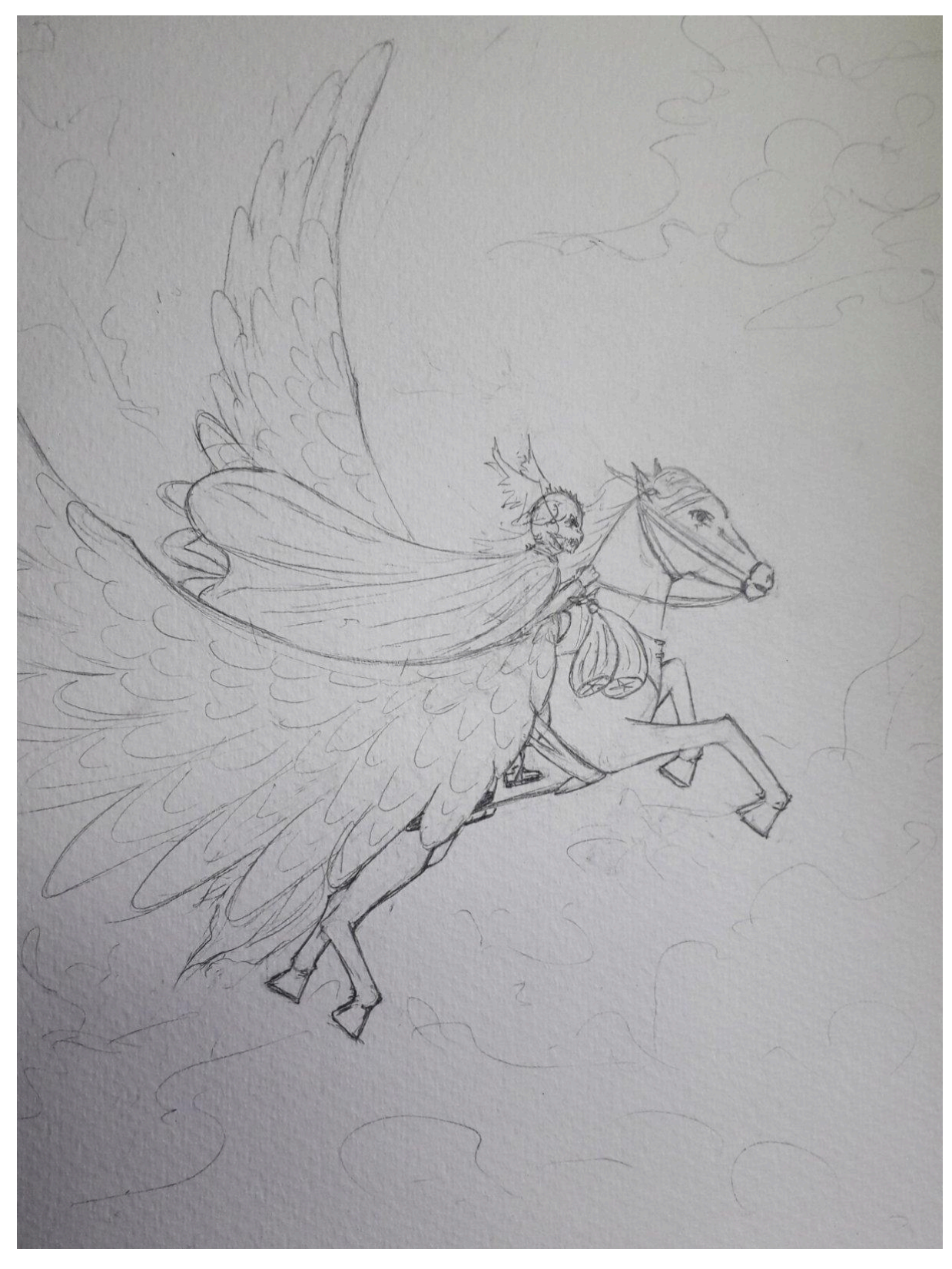

Рисунок А.3 – ескіз «Вершник Бурі»

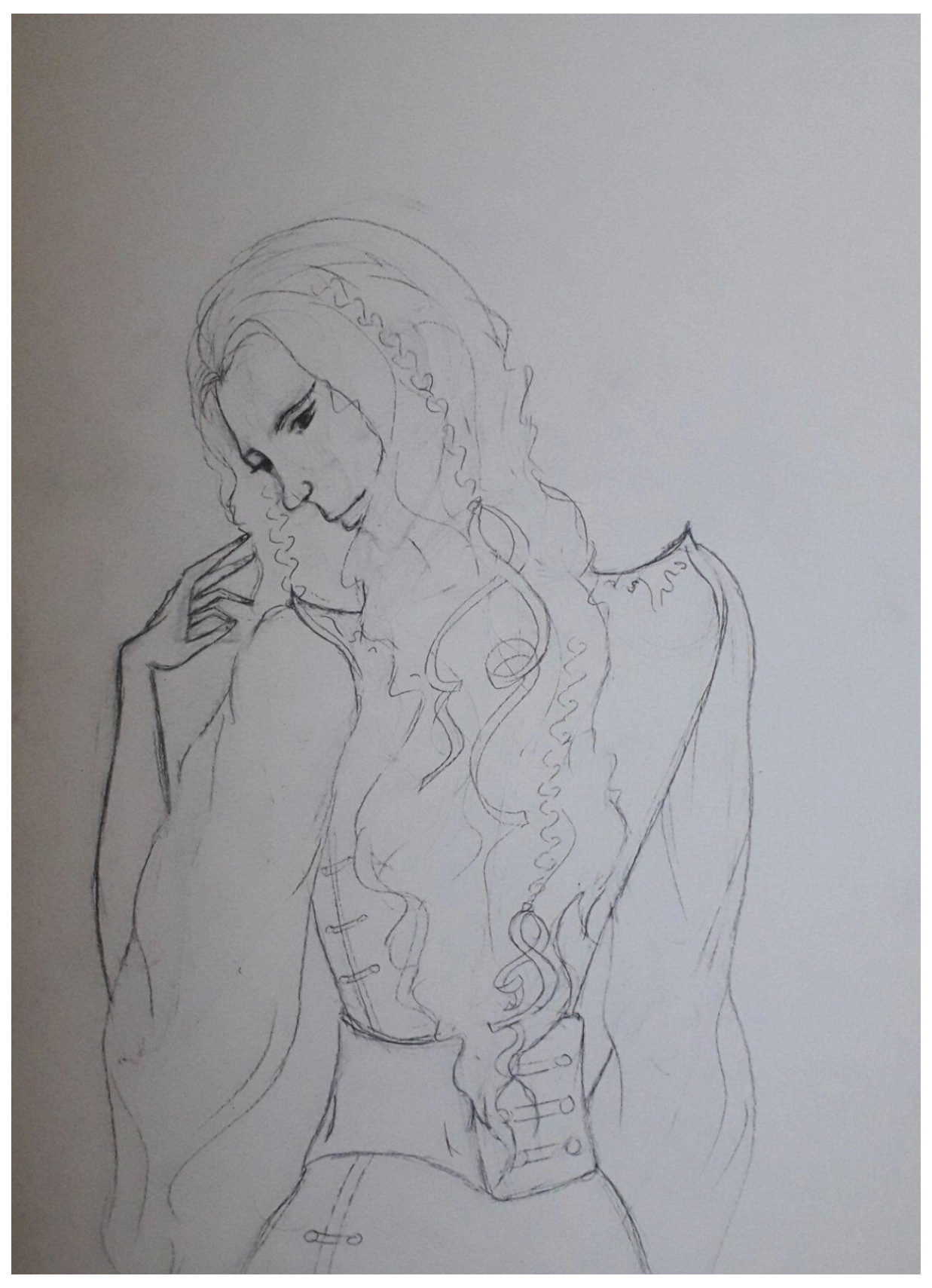

Рисунок А.4 – ескіз «Незрівнянний»

# **ДОДАТОК Б**

# Результати дизайн-проєкту

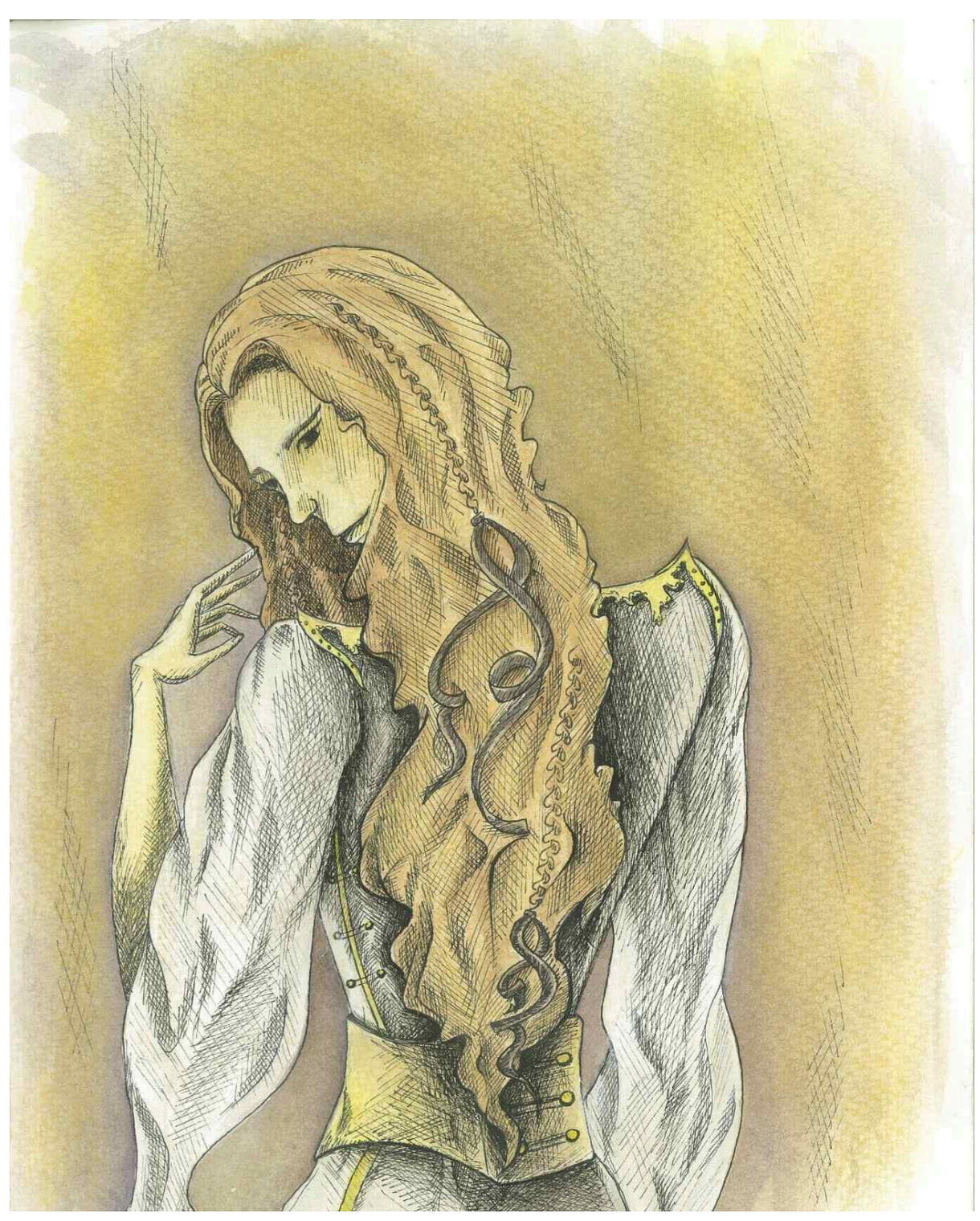

Рисунок Б.1 – ілюстрація «Незрівнянний»

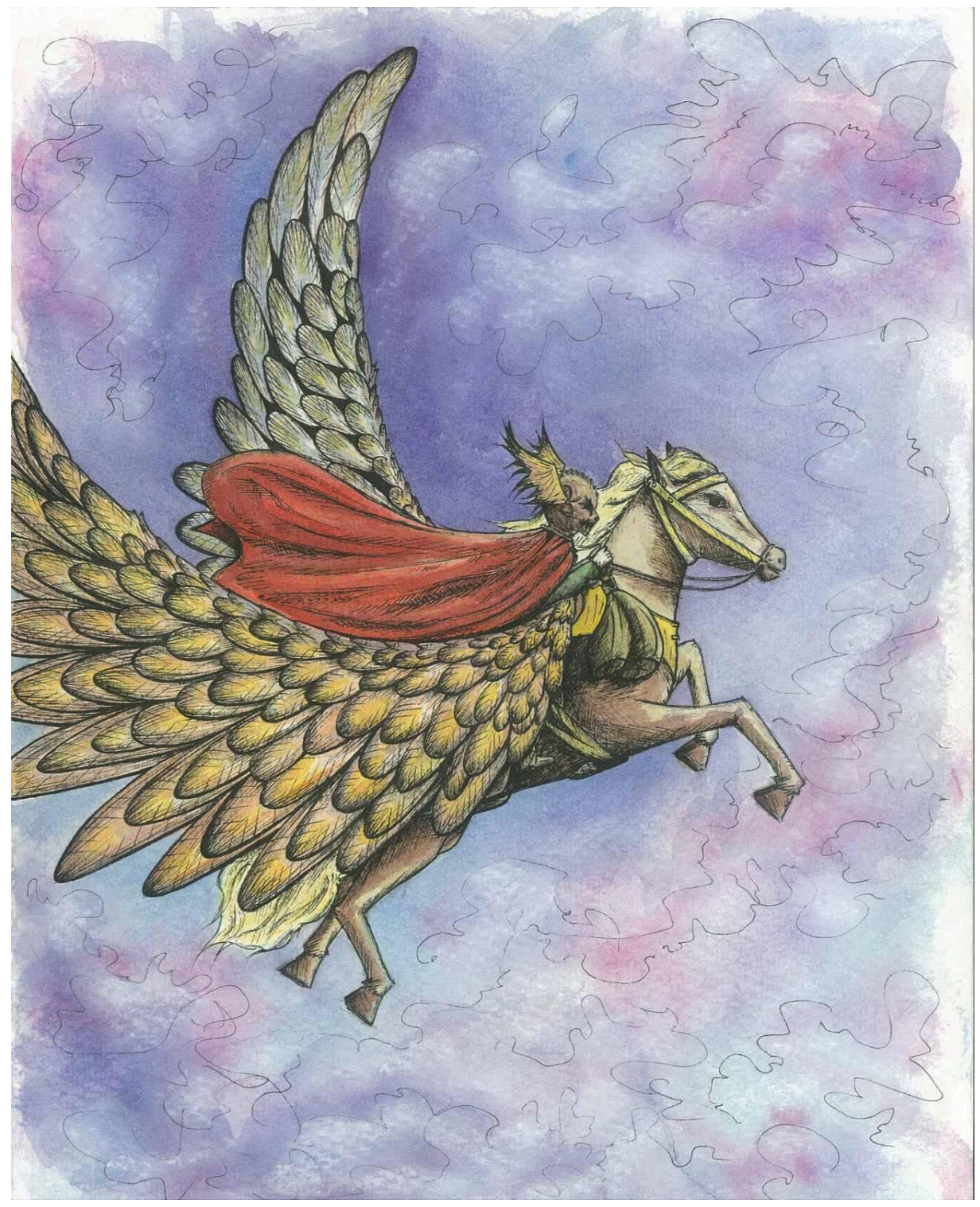

Рисунок Б.2 – ілюстрація «Вершник Бурі»

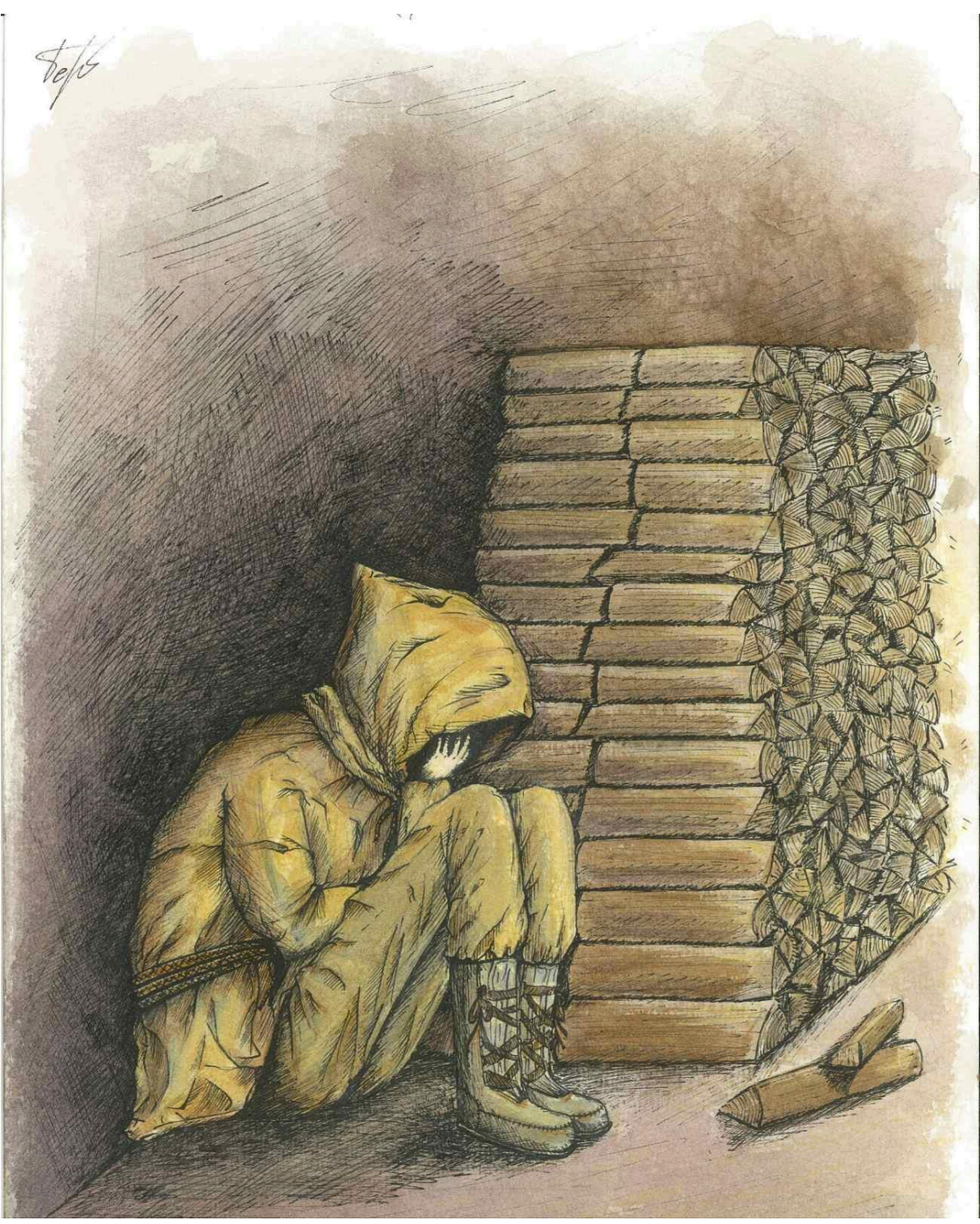

Рисунок Б.3 – ілюстрація «Знайда у вежі Ісс »

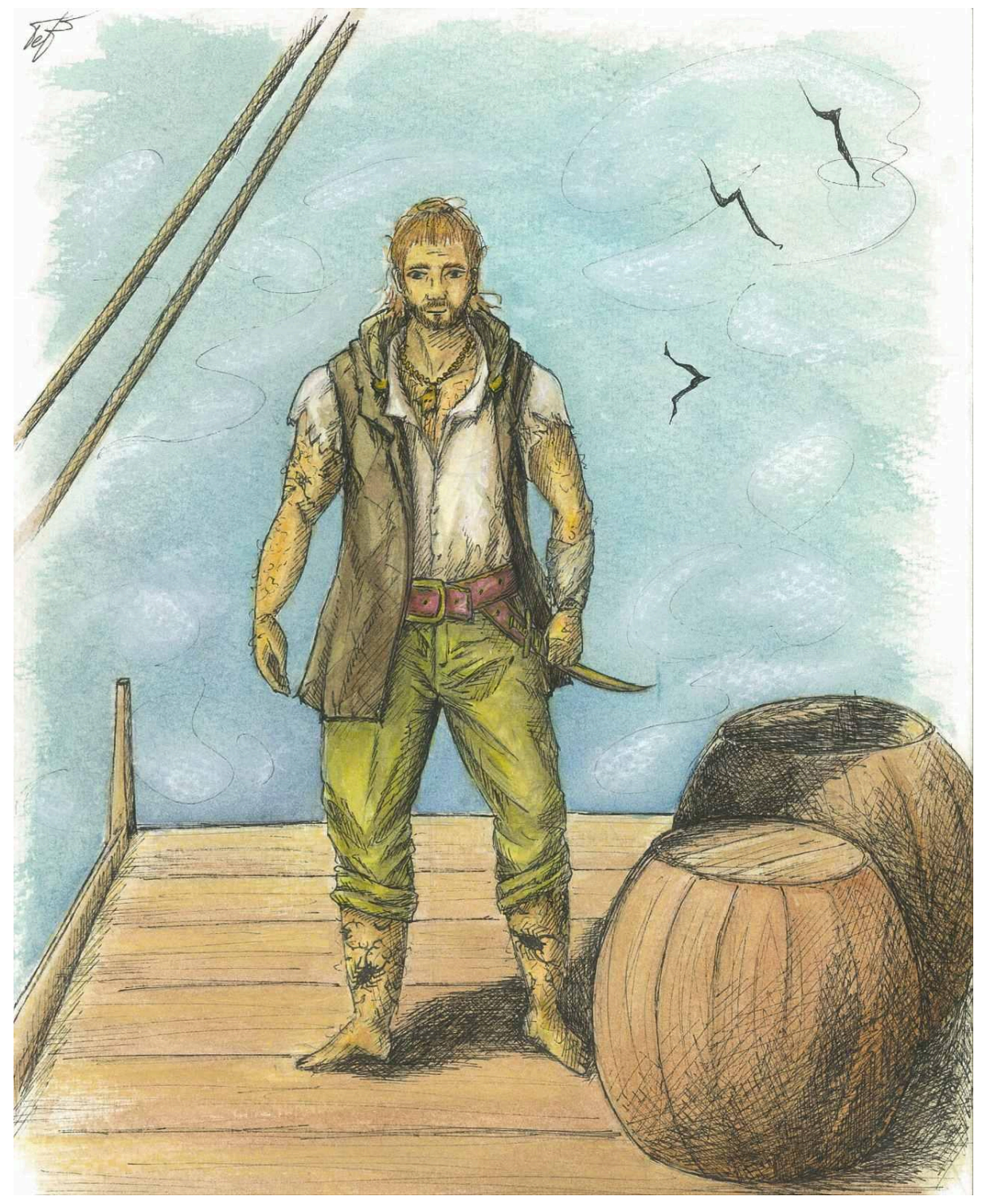

Рисунок Б.4 – ілюстрація «Великий Ведмідь Сианад Непереможний»

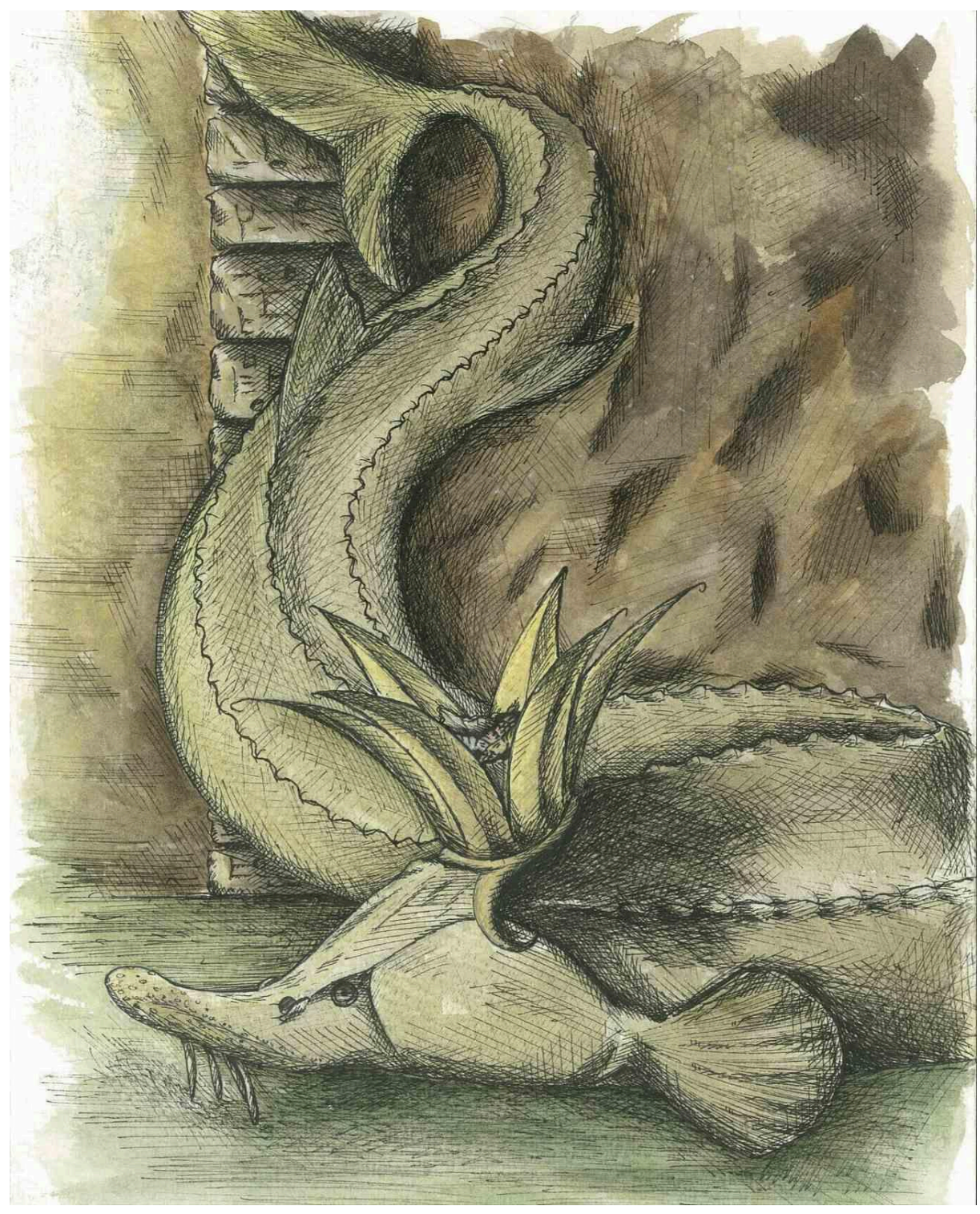

Рисунок Б.5 – ілюстрація «Кам'яний осетер у короні лілії»

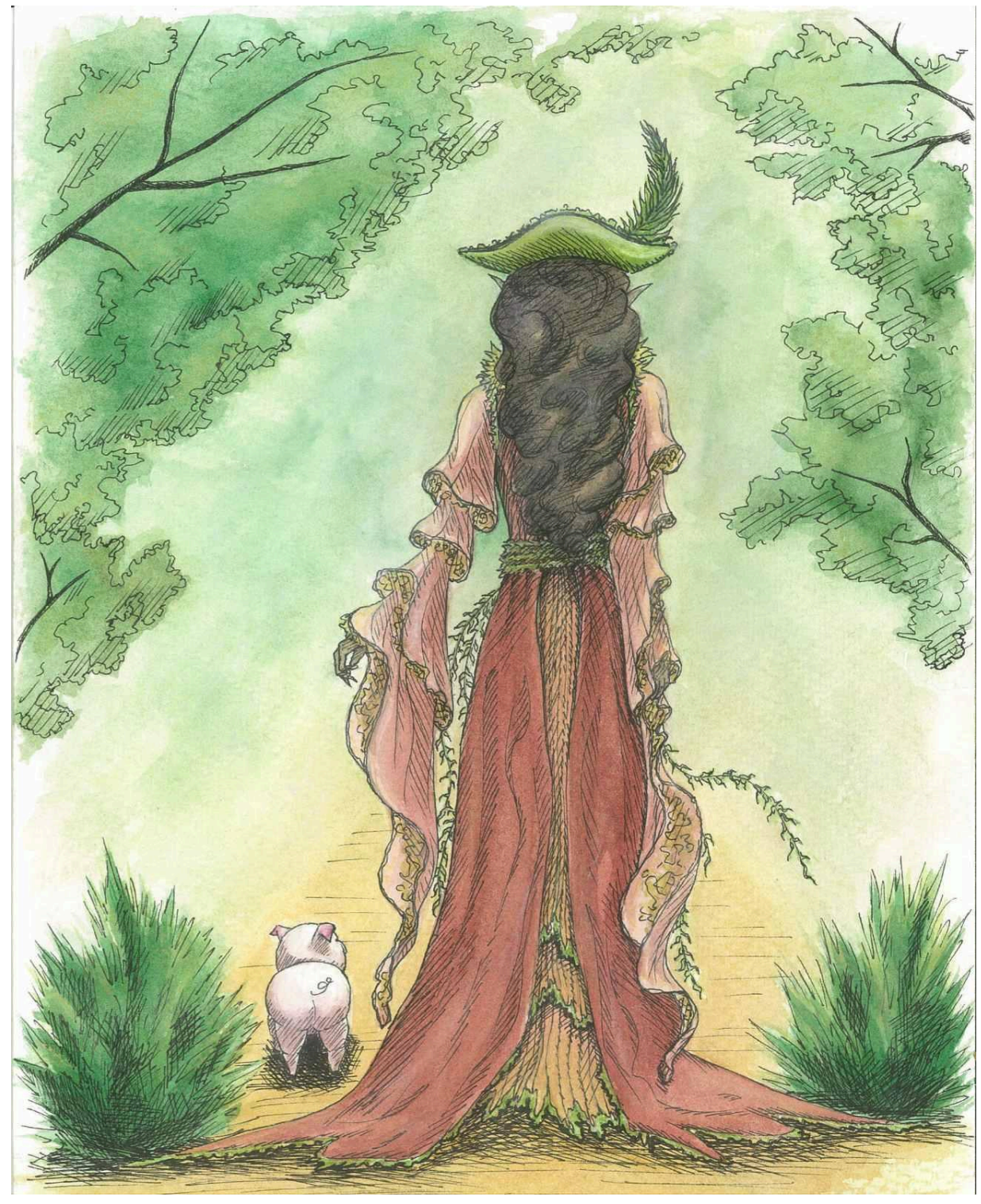

Рисунок Б.6 – ілюстрація «Лісовий ельф»

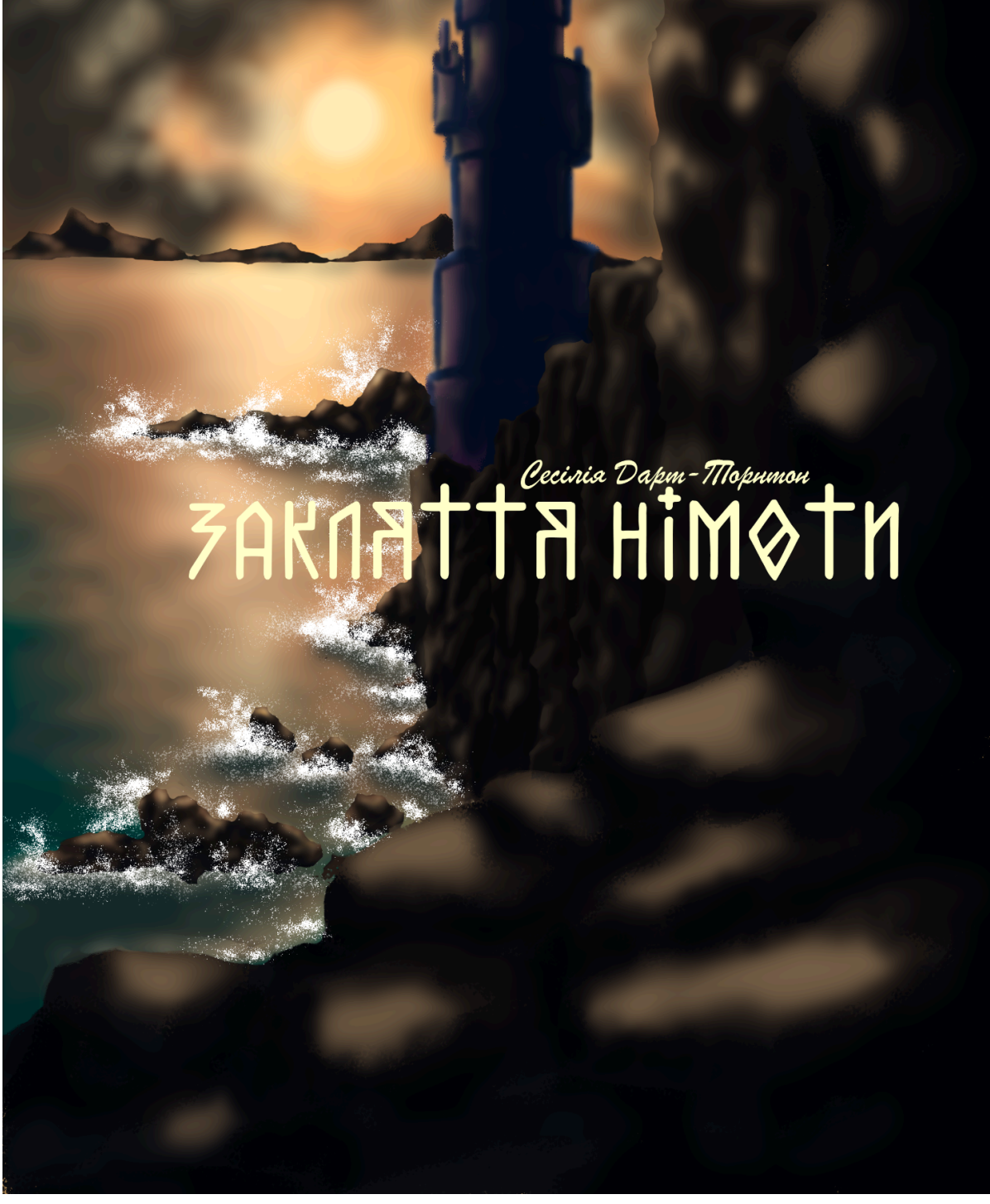

Рисунок Б.7 – обкладинка фентезійного роману «Закляття німоти» С. Дарт-Торнтон

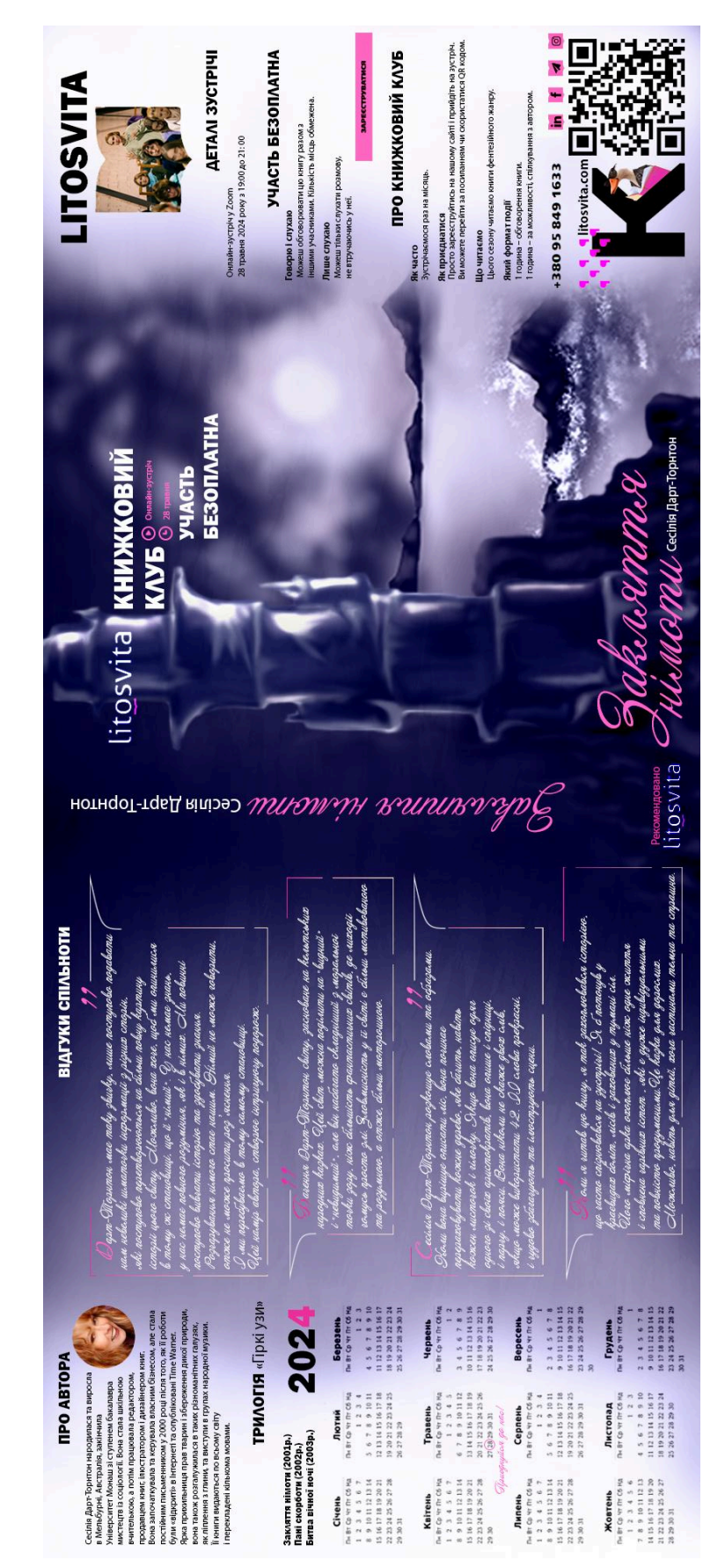

Рисунок Б.8 – суперобкладинка фентезійного роману «Закляття німоти» С. Дарт-Торнтон